## Advanced Statistical Methods for the<br>alvsis of Gene Expression and Proteon Analysis of Gene Expression and Proteomics<br>esture 10 Reveries multiple competison: Array COL Lecture <sup>10</sup> – Bayesian multiple comparison; ArrayCGH analysis

# Yuan Ji

yuanji@mdanderson.org

Department of Bioinformatics and Computational Biology University of Texas M.D. Anderson Cancer Center

STAT675 & GS10103 Yuan Ji Spring 2008

#### Bayesian Multiple Testing Based on Test **Statistics**

Yuan Ji

January 28, 2008

**Yuan Ji Bayesian Multiple Testing Based on Test Statistics**

K ロ ⊁ K 御 ⊁ K 君 ⊁ K 君 ⊁

 $299$ 

重

#### **Outline**

#### The problem of multiple testing

- The proposed approach
	- A hierarchical modeling approach for multiple testing
	- An illustrative example *F*-tests
	- A model assessment tool
- Application
- A brief discussion

す 御 メ す 重 メ オ 重 メー

重

#### A Bayesian framework

- Suppose a sequence of *m* null hypotheses *H*0*<sup>i</sup>* is tested against a corresponding sequence of alternative *H*1*<sup>i</sup>* for  $i = 1, \ldots, m$ .
- A Bayesian procedure for this problem:
	- Construct a latent indicator  $J_i = 0$  if  $H_{0i}$  is true and  $J_i = 1$  if  $H_{1i}$  is true.
	- Compute the marginal posterior probability  $Pr(J_i = 1 | data)$ based on some appropriate models.
	- Adjust for multiplicity using the marginal posterior probabilities.

イロン イ部ン イ君ン イ君ン 一番

#### Bayesian modeling

For test *i*, observed data *y<sup>i</sup>* . A Bayesian hierarchical model consists of

- Probability distribution  $p(y_i|J_i = k) = p_k(y_i; \theta_k)$ ,  $k = 0, 1$ .
- The likelihood function:

$$
p_0(y_i;\theta_0)^{1-J_i}p_1(y_i;\theta_1)^{J_i}.
$$

- **•** Priors for  $\theta_k$  is  $f_k(\theta_k)$ ; prior Pr( $J_i = 1$ ) =  $\pi$ .
- Hyperpriors for the parameters in the priors (e.g.,  $\pi$ ).

Compute

$$
r_i = \Pr(J_i = 1 | y_1, \ldots, y_m)
$$

the marginal posterior probability that  $H_{1i}$  is true.

K ロ ▶ K 御 ▶ K 重 ▶ K 重 ▶ 三重 → 約 Q @

#### **Multiplicity**

- **•** Probabilities  $r_i$  adjust for multiplicities automatically as long as
	- $Pr(J_i = 1) > 0$  for all  $i = 1, ..., m$ ;
	- $\pi \sim p(\pi)$ , rather than fixed.
	- *Ref. Scott and Berger (2003); Müller et al. (2006)*
- Optimal decision (Müller et al., 2004) is

 $I(r_i > t)$ ,

to reject all the null hypotheses with  $r_i > t$  for some fixed value *t*.

Choice of *t* depends on choice of loss functions.

イロト イ母 トイヨ トイヨ トーヨー

 $2Q$ 

**Motivation** 

- Construction of appropriate Bayesian models can be difficult. (e.g., construction of priors for  $\theta_{\bf k}$ ).
- Values of posterior probabilities *r<sup>i</sup>* are often sensitive to the prior densities.
- MCMC computation can be intensive, especially for high-dimensional data (e.g., genomics/proteomics data).

 $QQ$ 

#### Hierarchical model based on test statistics

- Johnson (2005) proposed computing posterior probabilities *r<sup>i</sup>* based on test statistics.
- Main idea:
	- Base the models on the sampling distributions of test statistics.
	- The null distributions are often completely specified no need for prior specification.
	- The alternative distributions of test statistics can often be described with a parsimonious parametrization.

 $\sqrt{m}$   $\rightarrow$   $\sqrt{m}$   $\rightarrow$   $\sqrt{m}$   $\rightarrow$ 

Þ

 $QQ$ 

#### Hierarchical model based on test statistics (cont)

Therefore,

- Models under the null  $p_0(y_i)$  are free of parameters.
- Models under the alternative  $p_1(y_i;\theta_1)$  depend on few parameters (often just one).
- $Pr(J_i = 1 | y_1, \ldots, y_m; \theta_1)$  has a closed-form solution easy to sample.

(ロ)→伊)→(唐)→唐) - 唐。

#### Probability model

Let *f<sup>i</sup>* be the test statistic (e.g., χ <sup>2</sup>−, *F*−, *t*− or *z*−statistic) for null  $H_{0i}$  vs.  $H_{1i}$ ;

- $\mathsf{Likelihood}\ p(f_i|J_i,\tau) = p_0(f_i)^{1-J_i}p_1(f_i|\tau)^{J_i};$
- Prior of *J<sup>i</sup>* ∼ Bin(1, π);

 $\bullet$  Hyperprior of  $\pi \sim \text{Beta}(p_0,(1-p_0))$ , where  $p_0$  is fixed.

• Prior of  $1/\tau \sim \text{Gamma}(1, 2)$ ;

K ロ ▶ K 御 ▶ K 重 ▶ K 重 ▶ 三重 → 約 Q @

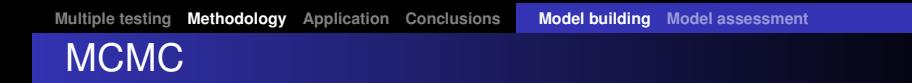

MCMC algorithm for  $\{\pi, \tau, J_1, \ldots, J_m\}$ 

**•** Full conditional

$$
\Pr(J_i = 1 | f_1, \ldots, f_m, \tau, \pi) = \frac{p_1(f_i | \tau) \pi}{p_1(f_i | \tau) \pi + p_0(f_i) (1 - \pi)}
$$

$$
\bullet \ \pi | J_1, \ldots, J_m \sim \text{Beta}(p_0 + \sum J_i, (1 - p_0) + m - \sum J_i).
$$

**•** Sample  $\tau$ , e.g., using random-walk Metropolis-Hastings.

K ロ ▶ K 御 ▶ K 重 ▶ K 重 ▶ 三重 → 約 Q @

#### A special case – *F*−tests

Suppose

$$
\mathbf{y}_i|\boldsymbol{\beta}_i,\sigma_i^2 \sim N_n(\mathbf{X}_i\boldsymbol{\beta}_i,\sigma_i^2\mathbf{I}).
$$

For testing the validity of linear constraint  $H_{0i}$  :  $\mathbf{Q}'\boldsymbol{\beta}_i = \xi$ , the classical *F*− statistic *f<sup>i</sup>* is the ratio of average sums of squares.

- *p*0(*fi*) is a central *F*− distribution;
- Suppose alternative  $H_1$  assumes that

$$
\beta_i \sim N(\beta_i^*, \tau \sigma_i^2(\mathbf{X}_i' \mathbf{X}_i)^{-1})
$$

where  $\beta^*_i$  is a value satisfying  $H_{0i}$ ,

then  $p_1(f_i|\tau) \sim (1+\tau)p_0(f_i)$ .

4 ロ ト 4 何 ト 4 ヨ ト 4 ヨ ト

D.  $2Q$ 

#### Decision rules

- Posterior probability  $r_i = Pr(J_i = 1 | f_1, \ldots, f_m)$  is computed using the MCMC sample.
- Reject *H*0*<sup>i</sup>* if *r<sup>i</sup>* > *t* for some value of *t* (more discussion later)

K ロ ▶ K 御 ▶ K 重 ▶ K 重 ▶ 三重 → 約 Q @

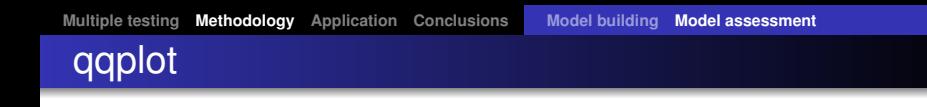

A quantile-quantile plot is proposed to check the model fitting.

- Suppose  $\{\tau^1,\ldots,\tau^B\}$  is the MCMC sample.
- Randomly draw τ *s* .
- Obtain the corresponding posterior sample  $\{J_1^s, \ldots, J_m^s\}$ from the *s th* iteration of the MCMC.
- Assign the test statistics  $f_i$  to the null group if  $J_i^s = 0$ , and to the alternative group if  $J_i^s = 1$ .

イロト イ母 トイ ヨ トイ ヨ トー ヨー

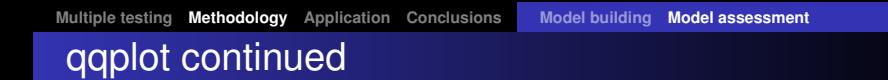

- Plot the sample quantiles of  $f_i$  in the null group against the theoretical quantiles based on the distribution  $p_0(f_i)$ ;
- Plot the sample quantiles of  $f_i$  in the alternative group against the theoretical quantiles based on the distribution  $p_1(f_i|\tau^k);$
- Compare the curves with the 45 degree line.

This procedure only works for quantities of which the sampling distributions are free of parameters – such as the *F*-statistics (its distribution only depends on two degrees of freedom).

 $\left\{ \begin{array}{ccc} 1 & 0 & 0 \\ 0 & 1 & 0 \end{array} \right.$ 

 $QQ$ 

#### Simulation 1

Consider one-sample t-tests  $H_{0i}: \mu_i = 0, i = 1, \ldots, m$ .

Observed data for test *i* are samples {*yi*1, . . . , *yin*}. The *F*−statistic *f<sup>i</sup>* is the square of the one-sample *t*−statistic.

- We generated  $m = 1000$  tests.
- Sample sizes per test  $n = 11$ .
- Under  $H_{0i}$ ,  $f_i \sim F_{1,10}$  and under alternative  $f_i \sim (1+\tau)F_{1,10}.$

Simulation scheme consists of sampling  $\tau$ ,  $\pi$ ,  $J_i|\pi$ , and  $f_i|J_i,\pi$ (in this order), from their true distributions under the proposed model.

K ロ ⊁ K 伊 ⊁ K 君 ⊁ K 君 ⊁ …

÷.

#### qq-plots 1

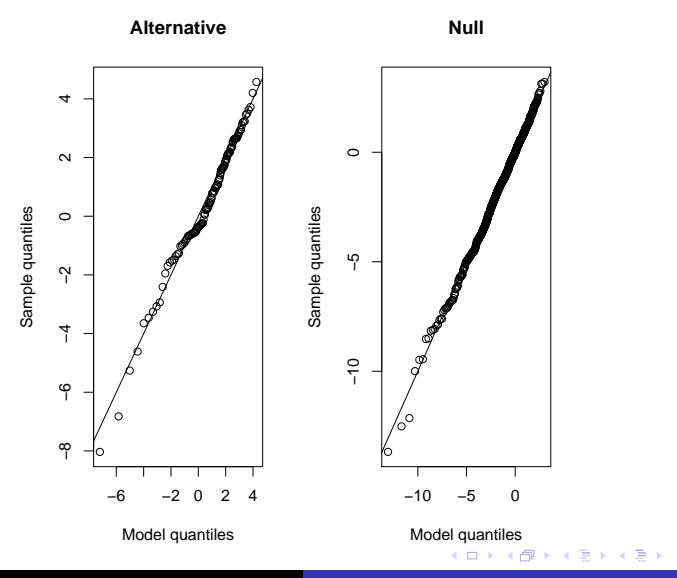

**Yuan Ji Bayesian Multiple Testing Based on Test Statistics**

 $299$ 

重

#### Simulation 2

- Sample *y*<sub>*i*1</sub>, . . . , *y*<sub>*in*</sub>  $\stackrel{iid}{\sim}$  *N*(3, 1) for *i* = 1, . . . , 100;
- Sample  $y_{i1},..., y_{in} \stackrel{iid}{\sim} N(0, 1)$  for  $i = 101, ..., 1000;$
- $H_{0i}$ :  $\mu_{i} = 0$
- Compute

$$
t_i = \frac{\bar{y}_{i.}}{\hat{\sigma}/\sqrt{n}}
$$

where  $\bar{\mathsf{y}}_{i\cdot}$  is the sample mean and  $\hat{\sigma}$  is the sample standard deviation.

After applying the proposed method,

K ロ ▶ K 御 ▶ K 重 ▶ K 重 ▶ 三重 → 約 Q @

#### qqplots 2

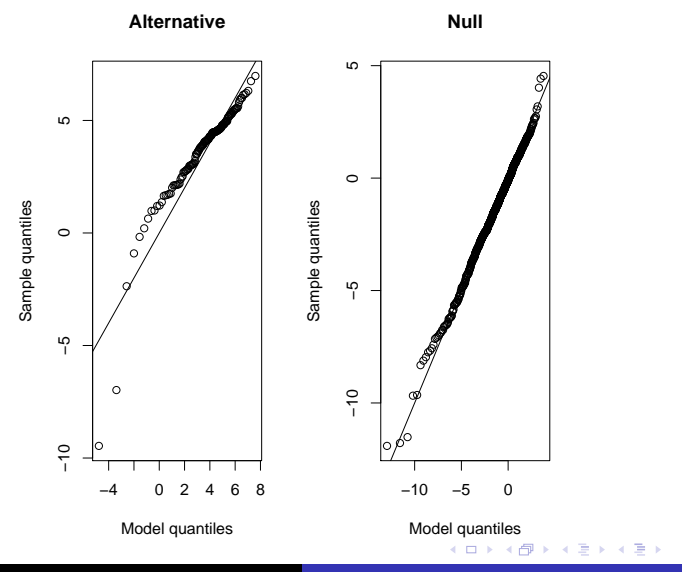

**Yuan Ji Bayesian Multiple Testing Based on Test Statistics**

 $299$ 

重

#### siRNA screening

An siRNA screening experiment conducted by Gordon Mills and his lab.

- A kinase library of about 900 siRNA's are screened for their silencing properties.
- A functional silencing siRNA significantly reduced cell viability (measured as a continuous variable).
- Using 96-well plates, the library is screened with 30 plates in triplicates.
- *F*-statistics *f<sup>i</sup>* are computed for all 900 siRNA's with degrees of freedom (1, 4).

#### Histogram of p-values

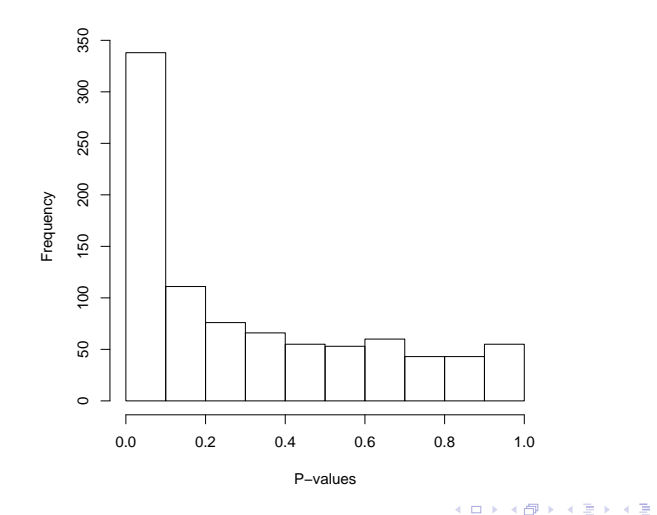

**Yuan Ji Bayesian Multiple Testing Based on Test Statistics**

重

#### Results using the Bayesian procedure

We applied the proposed method for the 900 *F*-statistics *f<sup>i</sup>* .

- $\bullet$  Assume  $\pi \sim$  Beta(0.5, 0.5).
- $\bullet$  Assume 1/ $\tau \sim$  Gamma(1,2).
- Under null, *f<sup>i</sup>* ∼ *F*(1, 4).
- $\bullet$  Under alternative,  $f_i \sim (1 + \tau)F(1, 4)$ .

4 ロ ト 4 何 ト 4 ヨ ト 4 ヨ ト

÷.

#### Posterior probability and FDR

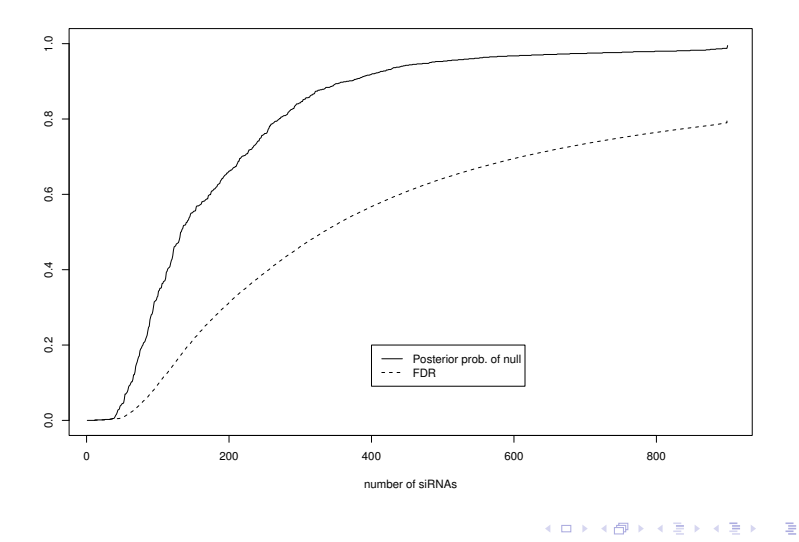

#### Decision rules

.

The optimal decision takes the form  $(M(u))$ ller et al., 2004)

 $d_i = I(r_i \leq t)$ 

- If the "goal" (loss function) is to minimize FNR subject to FDR  $\leq \alpha$ , then *t* equals the largest *r<sub>i</sub>* such that the corresponding posterior expected FDR (by rejecting all the  $r_j \leq r_i$ ) is  $\leq \alpha$ .
- $\bullet$  In the above plot, draw a horizontal line at y-axis  $= 0.2$ . Draw a vertical line at the intersection between the horizontal line and the dotted curve. The intersection between the vertical line and the solid curve is the optimal *t* value in *d<sup>i</sup>* .

 $\mathcal{A} \cap \mathcal{B} \rightarrow \mathcal{A} \supseteq \mathcal{B} \rightarrow \mathcal{A} \supseteq \mathcal{B} \rightarrow \mathcal{A}$ 

 $QQQ$ 

#### Model assessment

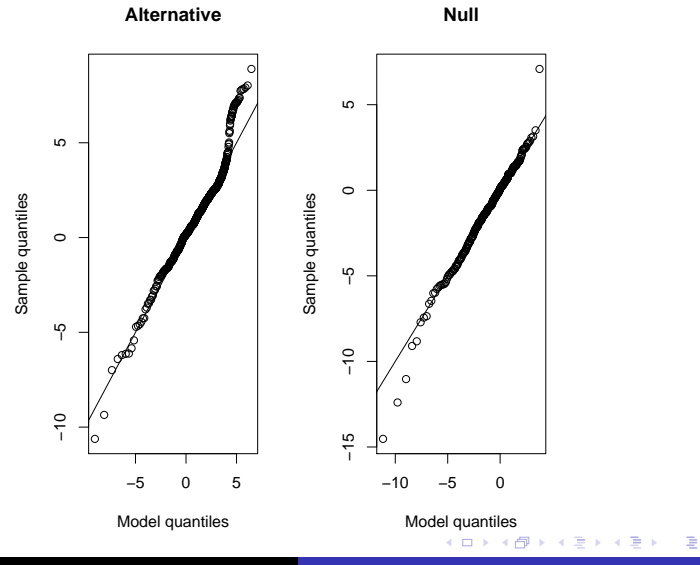

**Yuan Ji Bayesian Multiple Testing Based on Test Statistics**

#### A gene expression experiment

Khodarev et al. (2005) studied the association between progression of Barrett's Metaplasia to Adenocarcinoma and gene expression levels. Three conditions are examined:

- Normal esophageal epithelium
- Premalignant Barrett's metaplasi,
- **•** Esophageal adenocarcinoma

For each condition,  $n = 8$  Affymetrix U133A arrays were produced from 8 different patients with the same condition. After normalization using dChip (Li and Wong, 2001), we obtained  $m = 16384$  genes, each with 24 measurements.

 $QQ$ 

#### A gene expression experiment (cont)

For each gene, we performed a one-way ANOVA using the three conditions as a factor. We obtained  $m = 16384$ *F*−statistics with degrees of freedom (2, 21). Therefore,

- $\bullet$   $p_0(f_i)$  follows  $F_{2,21}$
- $p_1(f_i|\tau)$  follows  $(1+\tau)\mathcal{F}_{2,21}.$

We applied the proposed method and computed  $r_i = Pr(J_i = 1 | f_1, \ldots, f_m)$  for each gene *i*.

イロト イ母 トイヨ トイヨ トーヨー

 $QQQ$ 

#### Posterior probability and FDR

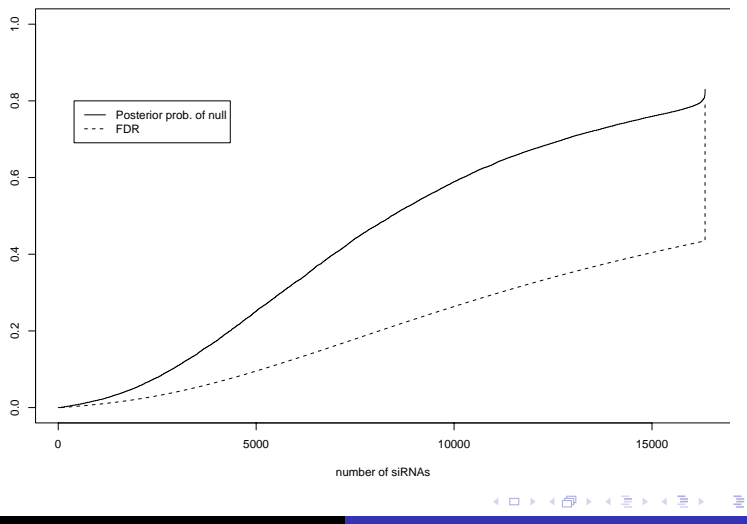

**Yuan Ji Bayesian Multiple Testing Based on Test Statistics**

#### Model assessment

We let  $\pi \sim \text{Beta}(.5, .5)$ .

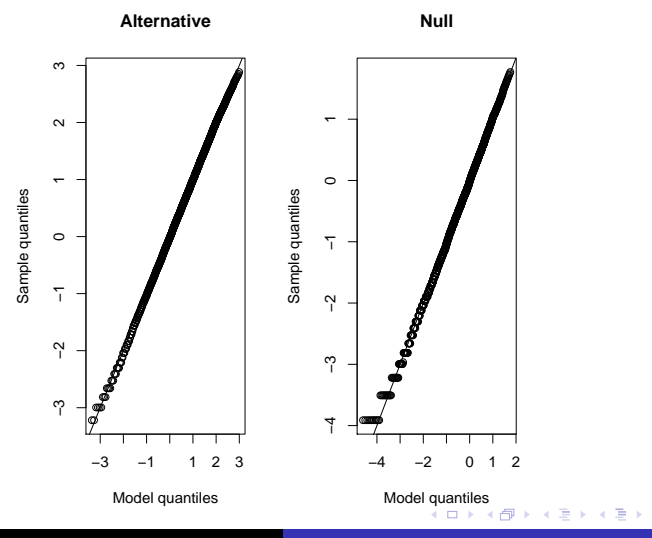

**Yuan Ji Bayesian Multiple Testing Based on Test Statistics**

 $2980$ 

重

#### **Conclusions**

- The proposed model simplifies the process of specifying prior distributions for unknown parameters, which can be tricky.
- Only one parameter needs to be sampled using M-H; others are sampled directly from Bernoulli distributions.
- Information across all the tests is used in the decision making for each single test – through the common parameter  $\tau$ .
- We provide a simple model-assessment tool to check the model fitting.
- Additional research is needed to explore more general assumptions under the alternative when model does not fit.

イ何 ト イヨ ト イヨ ト

## ArrayCGH Analysis

- Introduction of the technology
- **I** Two existing methods for analysis
- Bayesian parametric/nonparametric modeling (ongoing)

### *http://creativecommons.org/licenses/by-sa/2.0/*

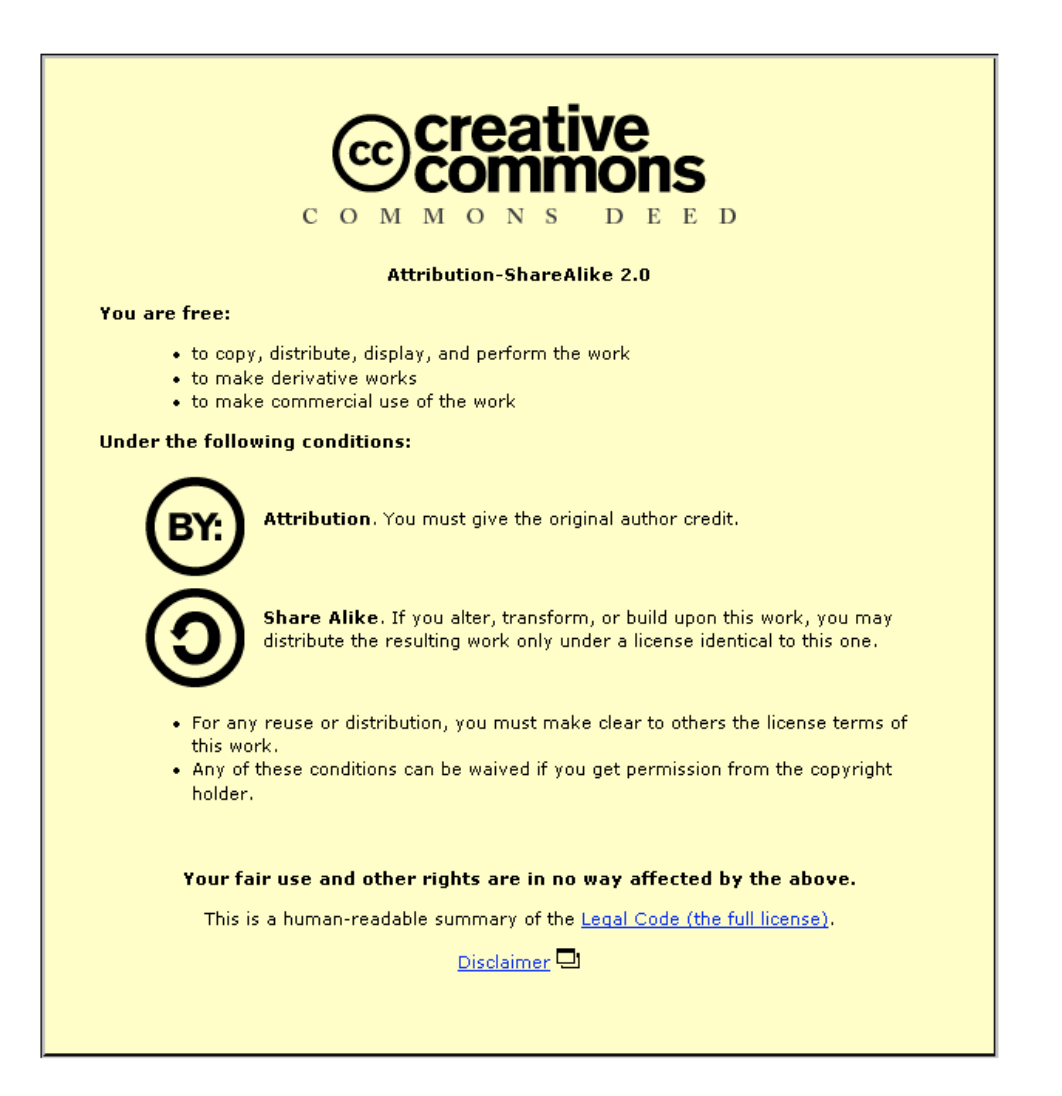

# *A normal human genome has 2 copies of DNA*

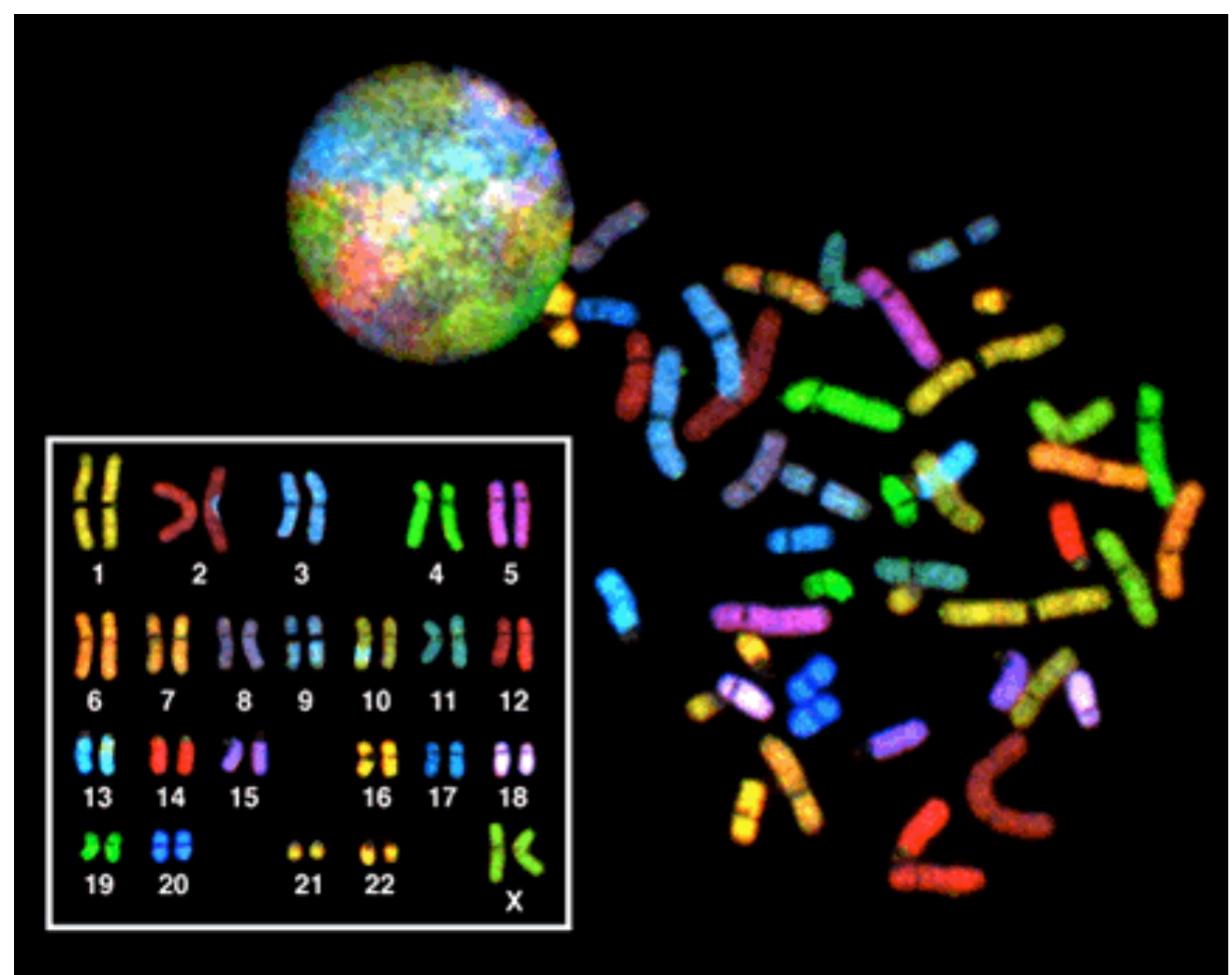

Wikipedia, the free encyclopedia

## *Copy number alterations (CNA) can lead to disease*

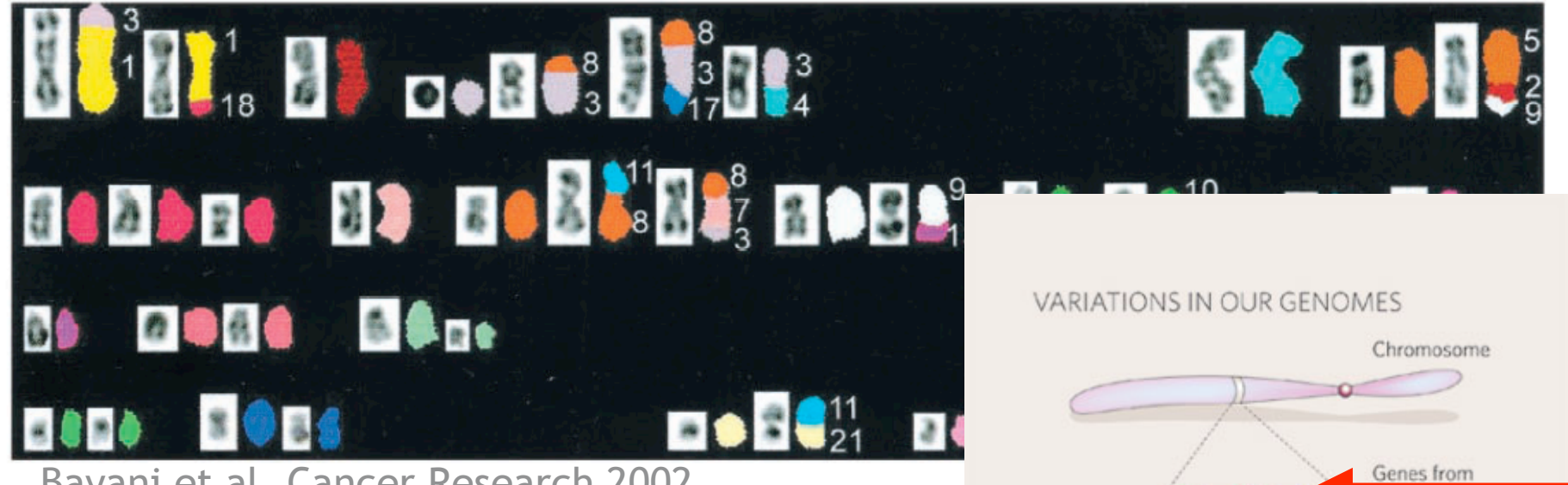

Bayani et al, Cancer Research 2002

- CNAs can lead to adverse expression changes of affected genes
- CNAs are a hallmark of tumor genomes
- CNAs are diagnostic of mental retardation
- Recurrent CNAs in individuals with common phenotype represent molecular markers of disease
- Task: *find recurrent CNAs for diagnostics, genedisease association, disease susceptibility*

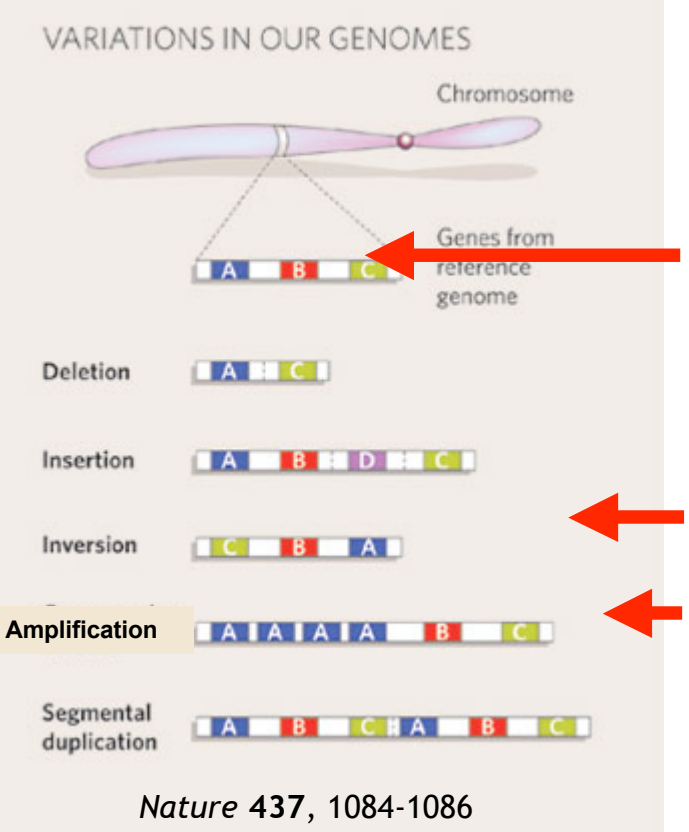

- *•* Array hybridization similar to cDNA array studies:
	- \* Test DNA sample Unknown DNA copy number
	- \* Reference DNA sample DNA copy number of 2
	- \* Label, mix, hybridize to BAC, cDNA, or oligonucleotide targets/probes spotted on a glass array

\* Scan

*•* Array analysis - resulting data are normalized log test over reference intensities for genomic targets

# *Measuring CNAs with array comparative genomic hybridization (aCGH)*

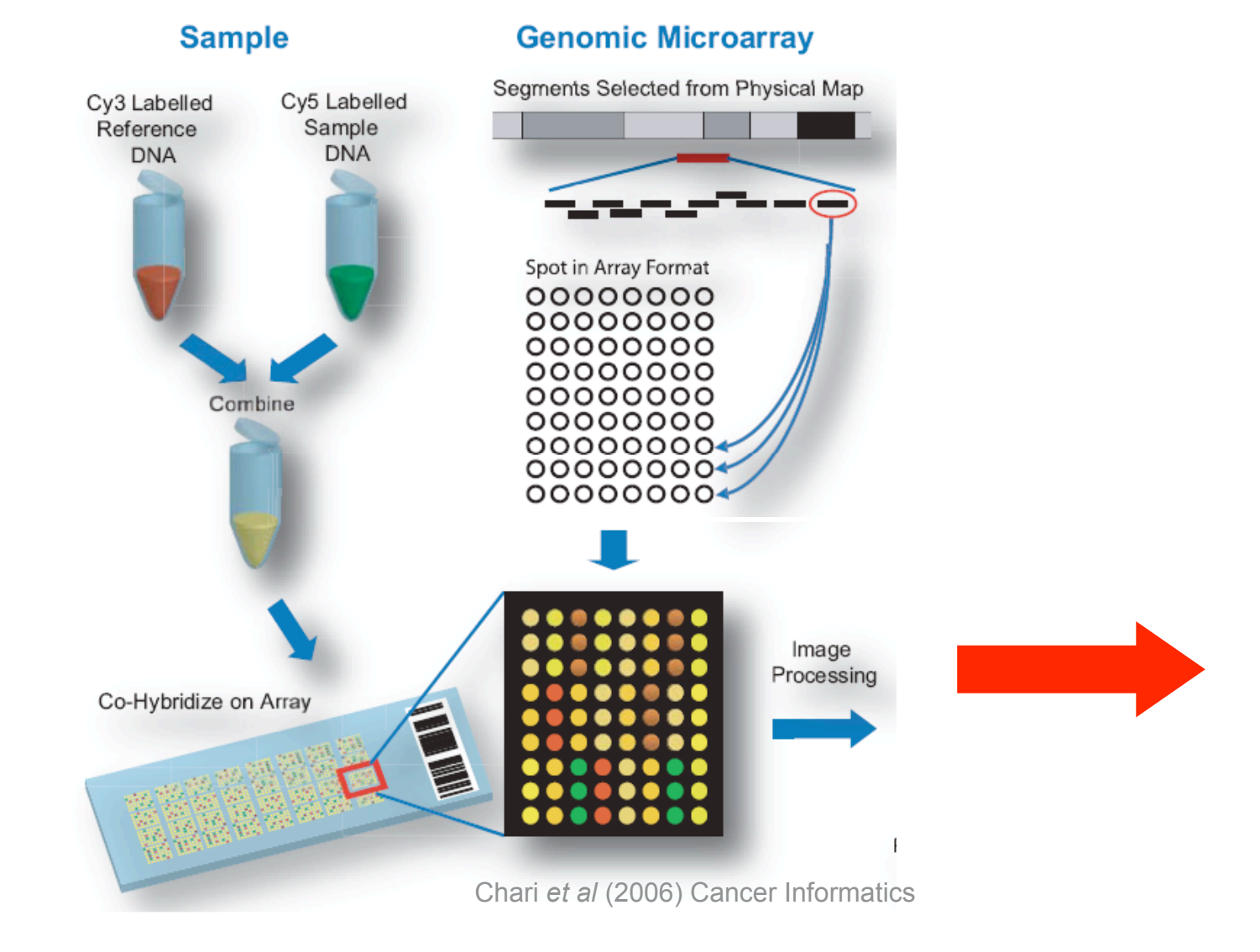
## *Array comparative genomic hybridization (aCGH)*

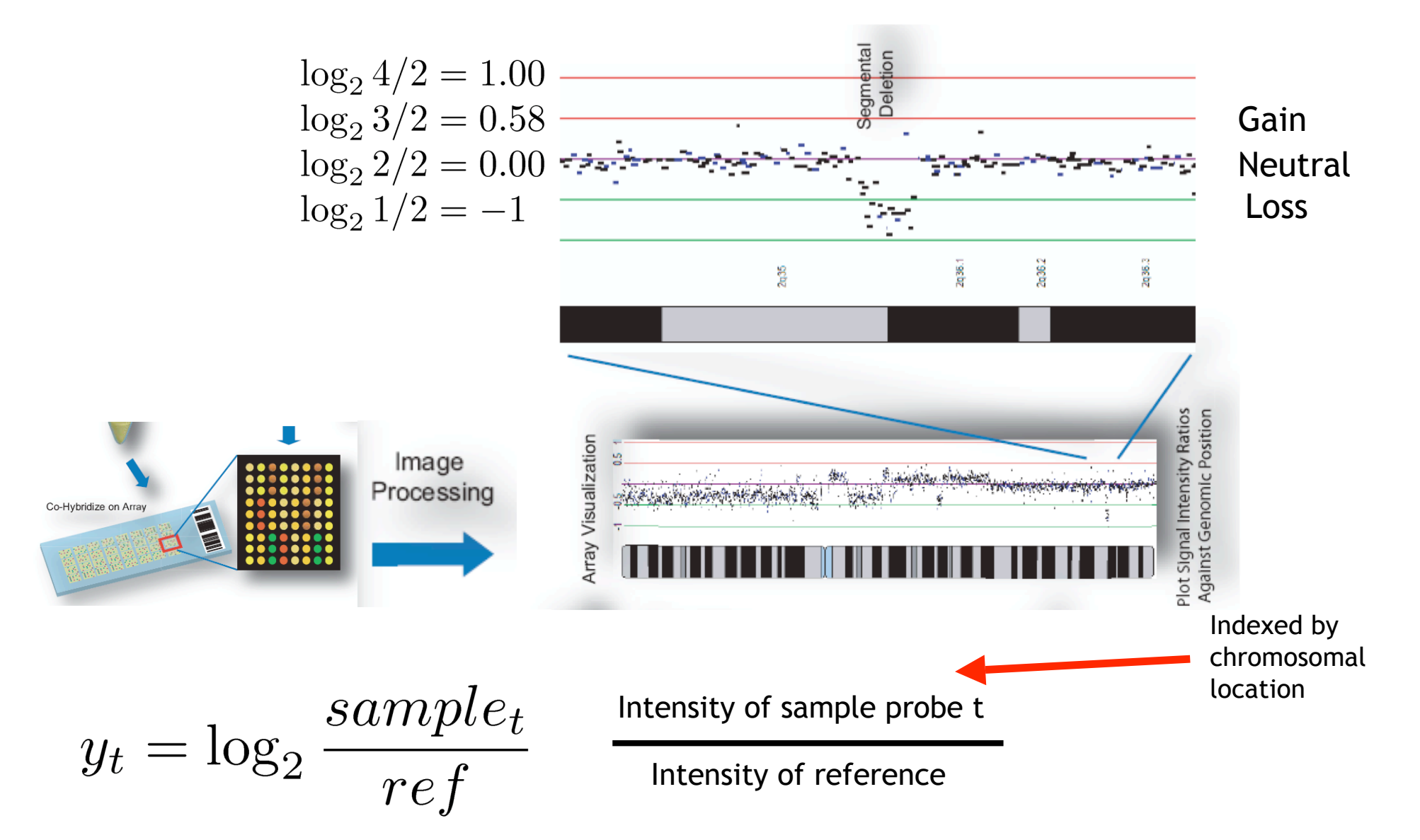

### *Examples of CNAs acquired in a lymphoma patient*

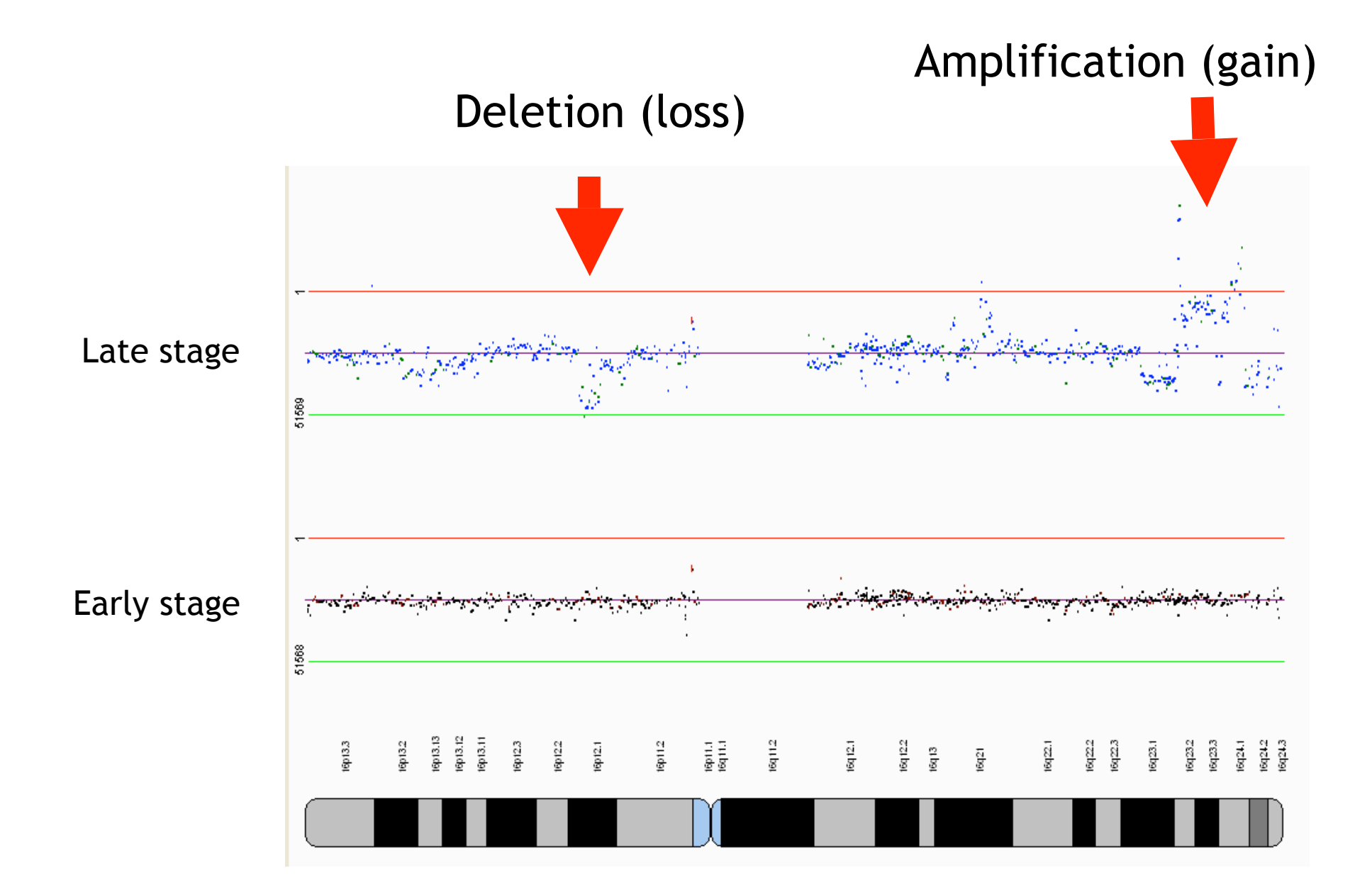

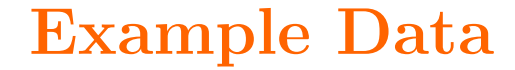

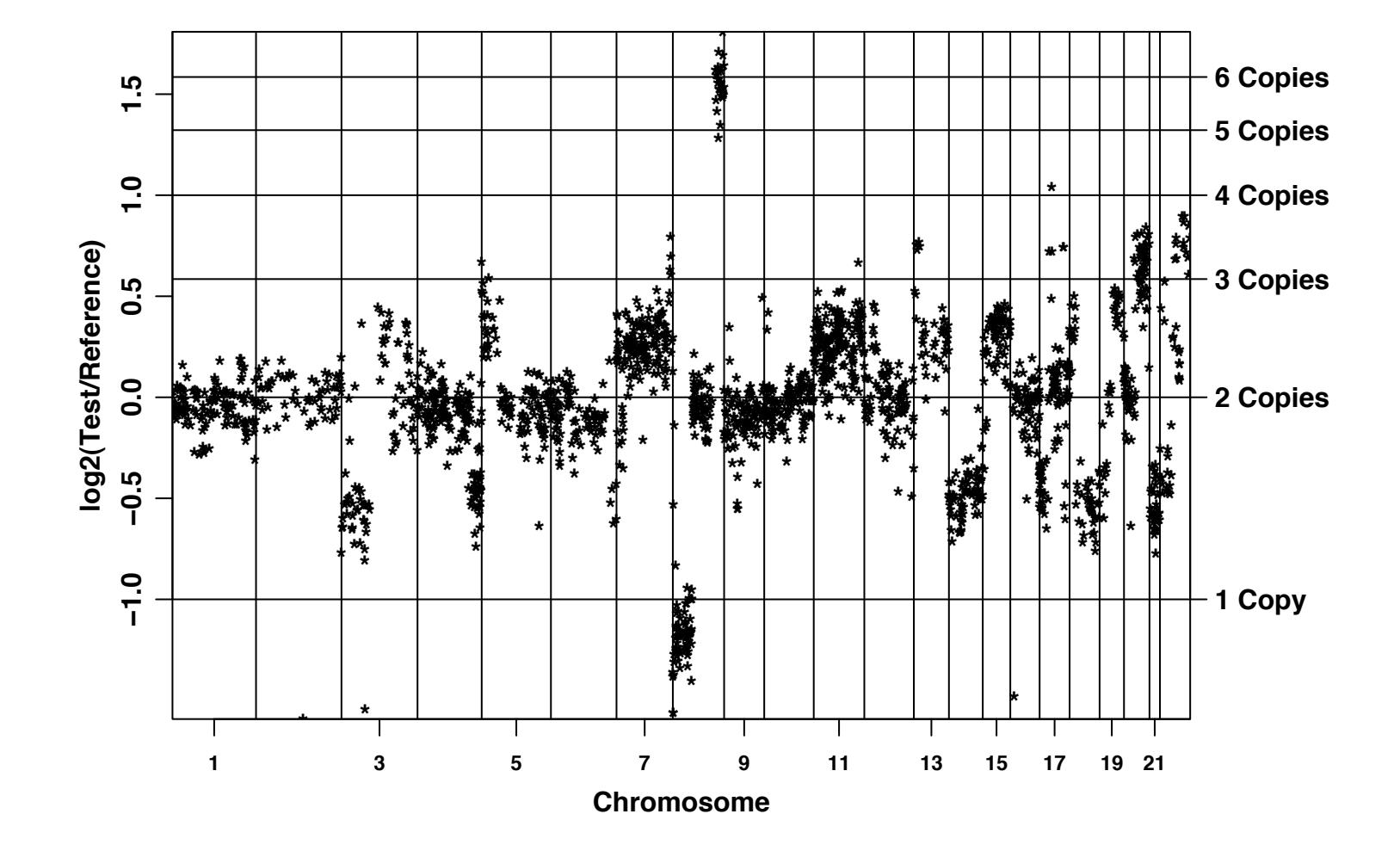

Things that might be done with this data are:

- 1. Identification of genes and regions that often have abnormal copy number
- 2. Association of copy number with clinical data
- 3. Classification
- 4. Clustering of genes or samples

Our methods are focused on 1, but may help for 2 and 3

- *•* Hodgson et al. (2001) fit a three-component Gaussian mixture model
- *•* Bourdon et al. (2002) transformed data to be Gaussian and identified outliers
- *•* Pollack et al. (2002) smoothed data and determined cutoffs using normal data and FDR
- *•* Olshen and Venkatraman and Fridlyand et al. explored hidden Markov models

Let  $Z_1, Z_2, \ldots, Z_K$  be the data.

If  $Z_1, \ldots, Z_{\nu} \sim F_0$  and  $Z_{\nu+1}, \ldots, Z_K \sim F_1$ ,

then  $\nu$  is a change-point.

For our data, a change-point would correspond to where the DNA copy number has changed. There may be multiple changes within a chromosome.

#### **General Approach**

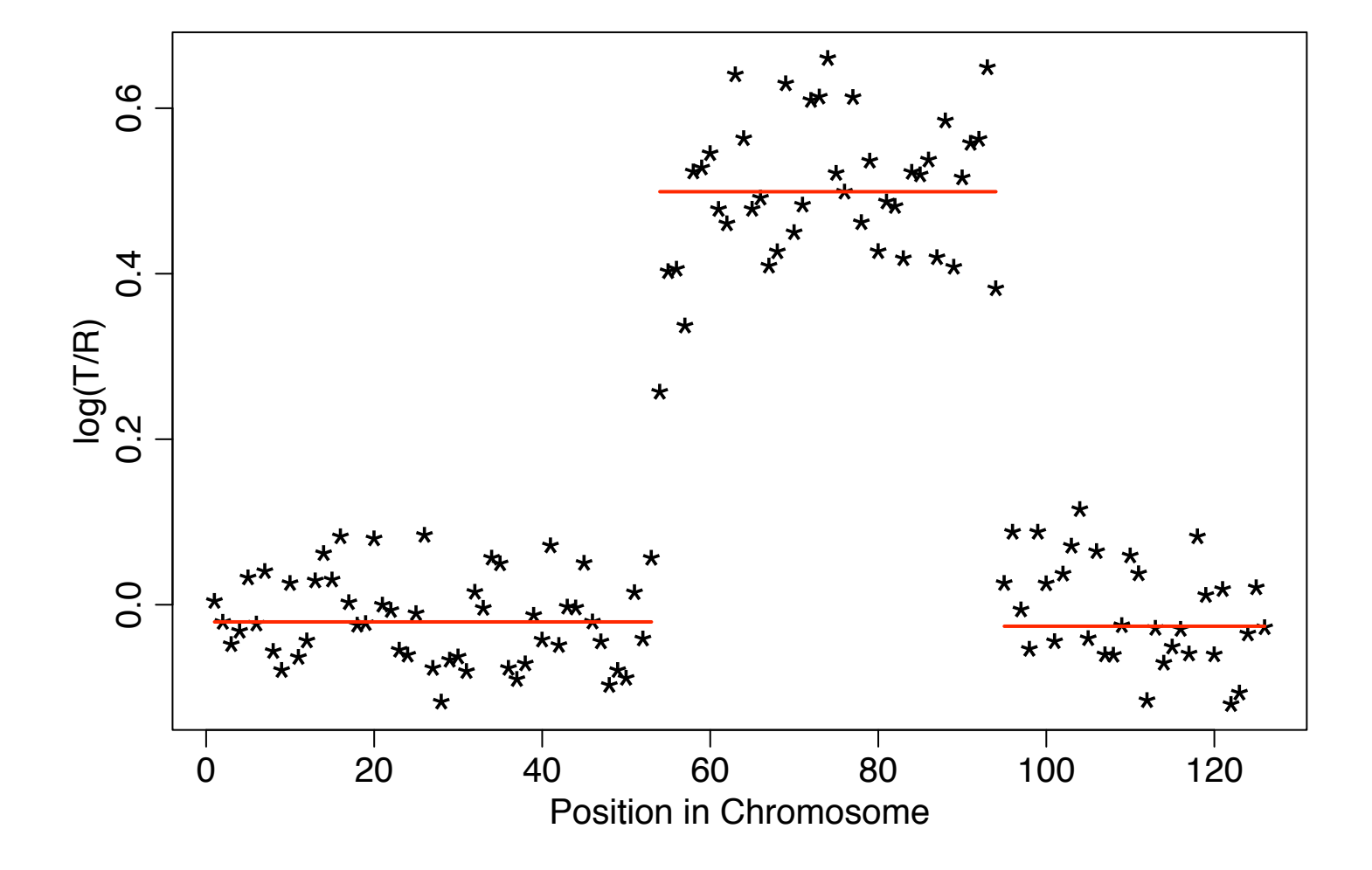

Suppose the data are  $Z_1, \ldots, Z_K$ . For  $k: 0 < k < K$ ,

$$
T_k=\frac{|\bar{Z}_k-\bar{Z}_{K-k}|}{\sigma\sqrt{(K-k)^{-1}+k^{-1}}},
$$

where  $\bar{Z}_k = \sum_{i=1}^k Z_i/k$  and  $\bar{Z}_{K-k} = \sum_{i=k+1}^K Z_i/K$ .

To test for a change-point, the test statistic is

$$
T^* = \max_{0
$$

Binary segmentation (Sen and Srivastava 1975; Vostrikova 1981):

- 1. Split the data at  $k^*$  if  $T^*$  exceeds threshold
- 2. Continue splitting until no segment can be split

### **A** Problem

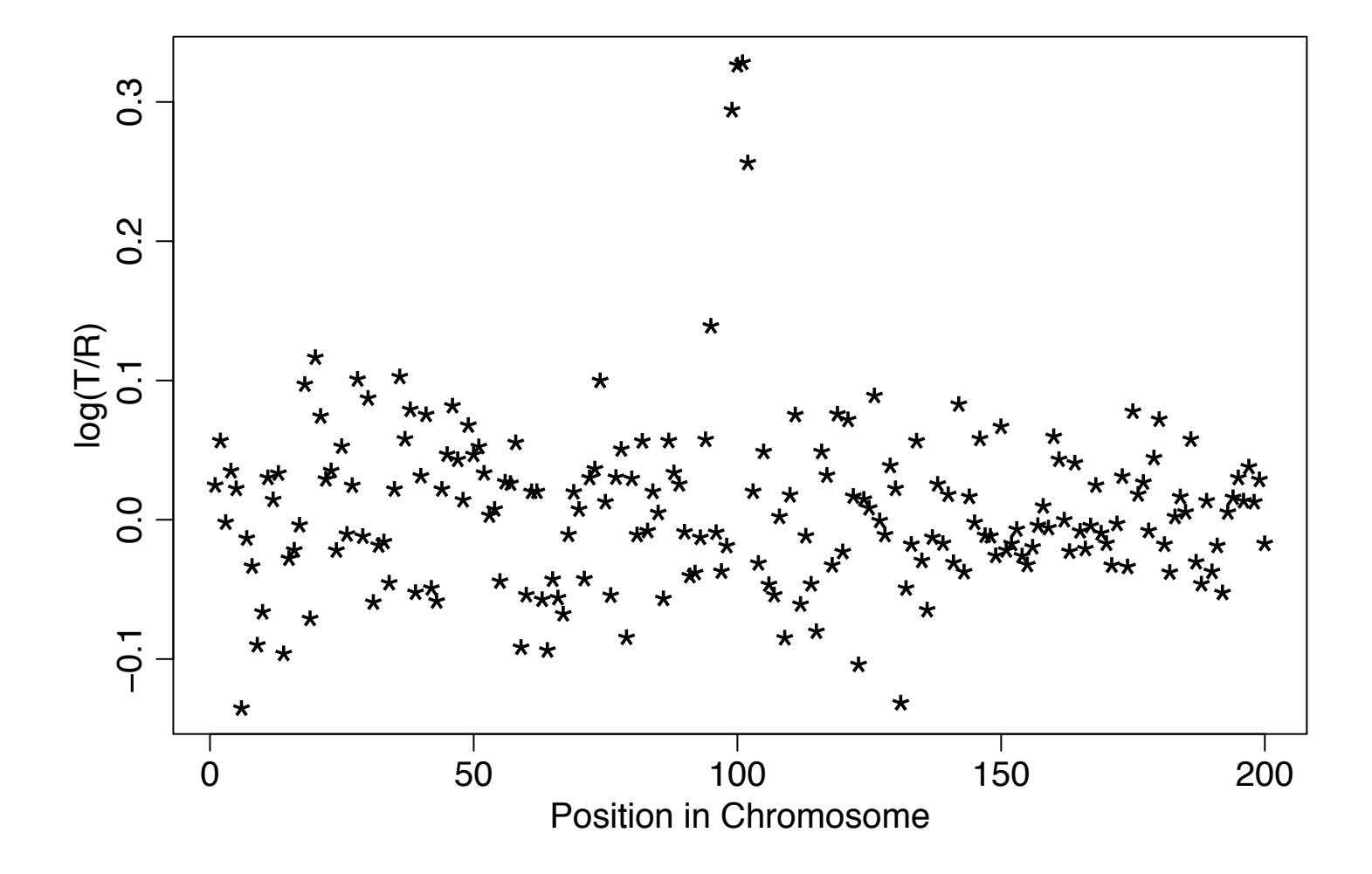

#### We find the maximum of

$$
T_{k1,k2}=\frac{|\bar{Z}_{k_2-k_1}-\bar{Z}_{k_1,k_2}|}{\sigma\sqrt{(k_2-k_1)^{-1}+(k_1+K-k_2)^{-1}}},
$$

for  $1 \leq k_1 < k_2 \leq K$ , where

$$
\bar{Z}_{k_2-k_1}=\frac{\sum_{i=k_1+1}^{k_2} Z_i}{(k_2-k_1)}.
$$

and

$$
\bar{Z}_{k_1,k_2}=\frac{(\sum_{i=1}^{k_1}Z_i+\sum_{i=k_2+1}^{K}Z_i)}{(K-k_2+k_1)}
$$

The reference distribution is found by permutation.

- *•* Repeatedly split the data into either 2 or 3 segments. If the split is ternary, the two end segments are grouped together when determining the maximum statistic.
- *•* We are performing binary segmentation as if the data were in a circle. Thus we call this procedure

*circular binary segmentation* (CBS).

- *•* If ternary split, check first and third segment by test of binary split with middle segment
- *•* Outliers are smoothed before segmentation
- *•* Overlapping windows are used if more than  $500 - 1000$  markers; our method is now a hybrid of binary segmentation and sequential methods (Page 1957)
- *•* The data we have examined are discussed in Snijders et al. (2001).
- *•* The arrays have 2460 BACs, mapped, spotted in triplicate.
- *•* There are 15 fibroblast cell lines. They have been identified as containing monosomies or trisomies, on either parts or all of 1-2 chromosomes.

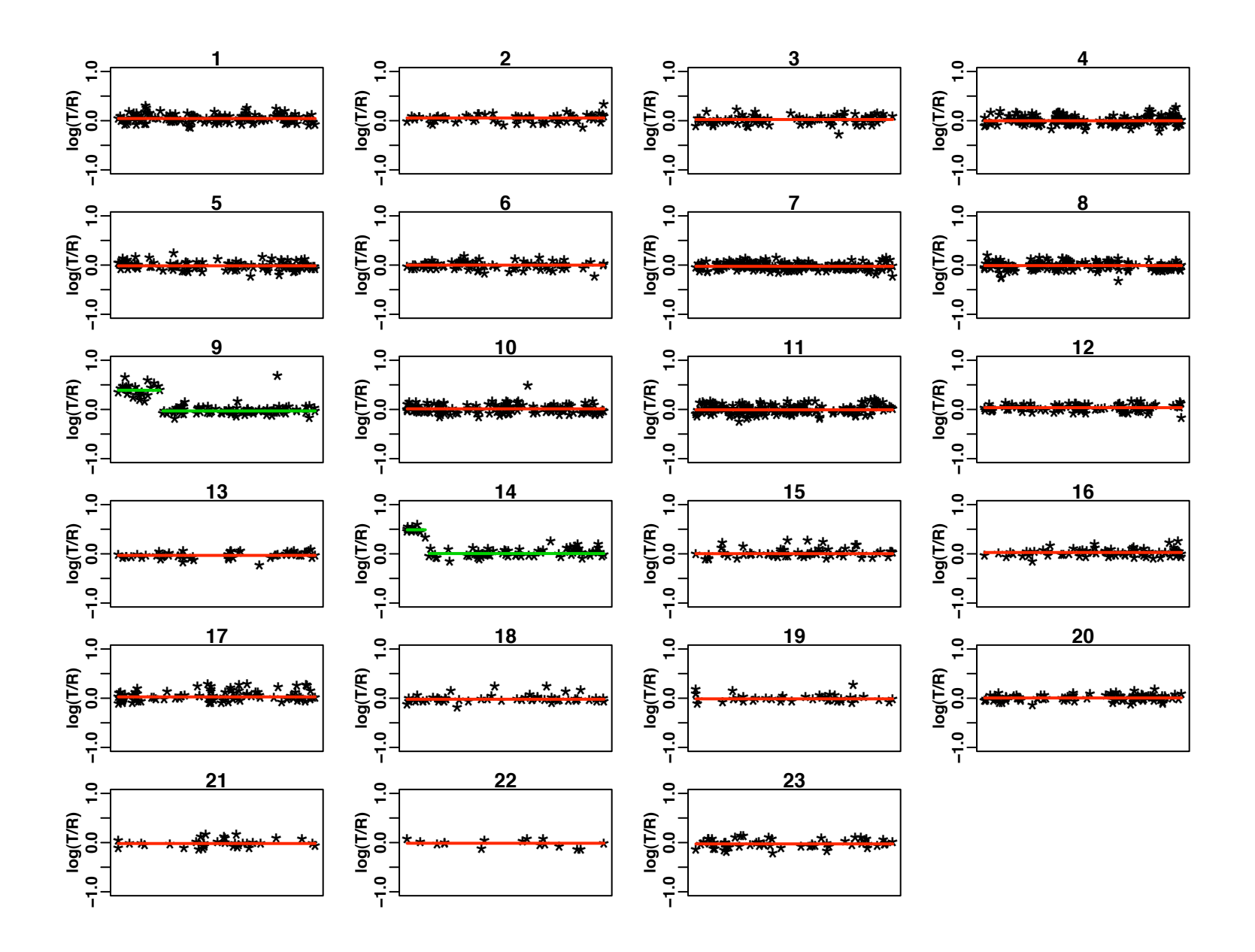

#### **An Example**

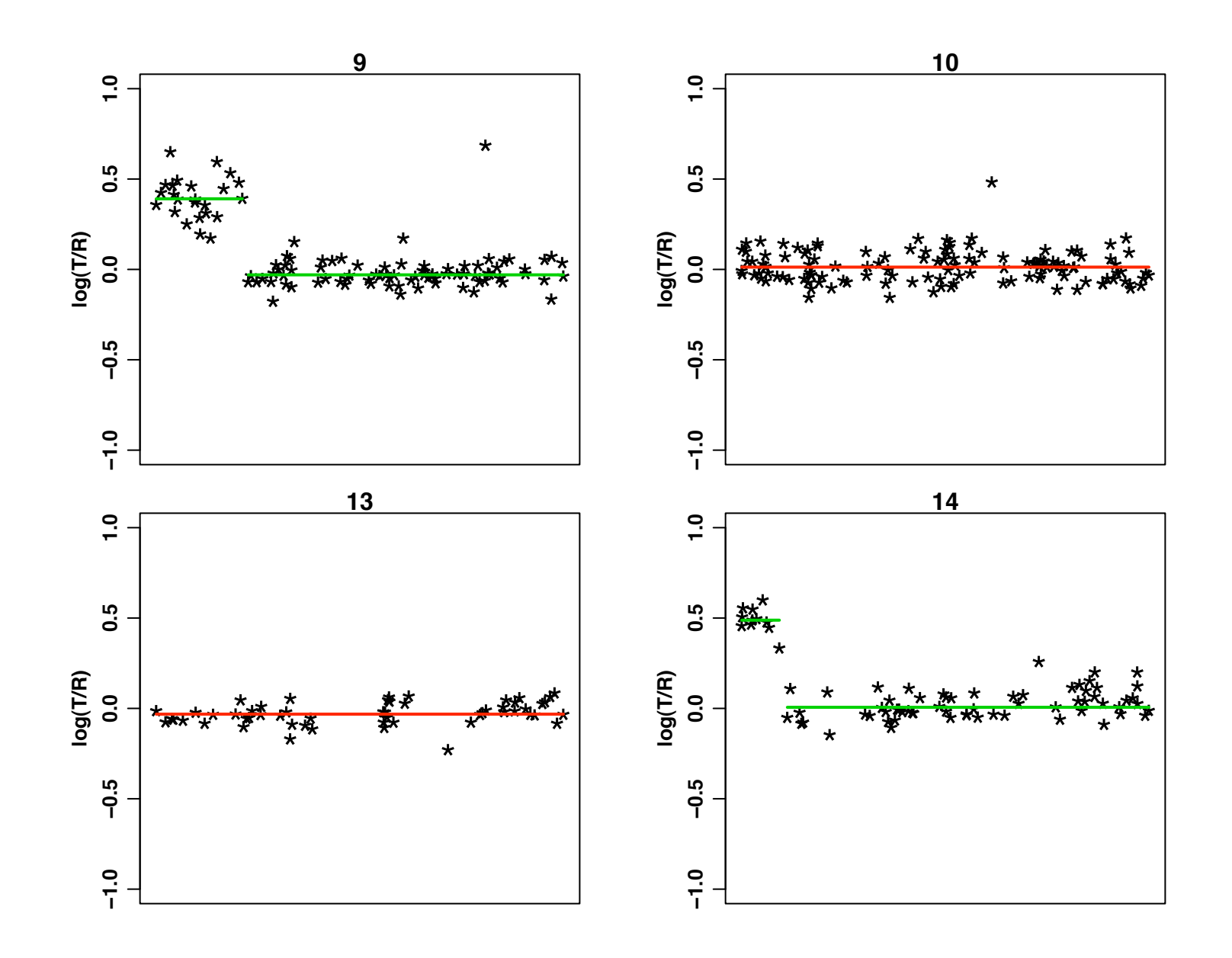

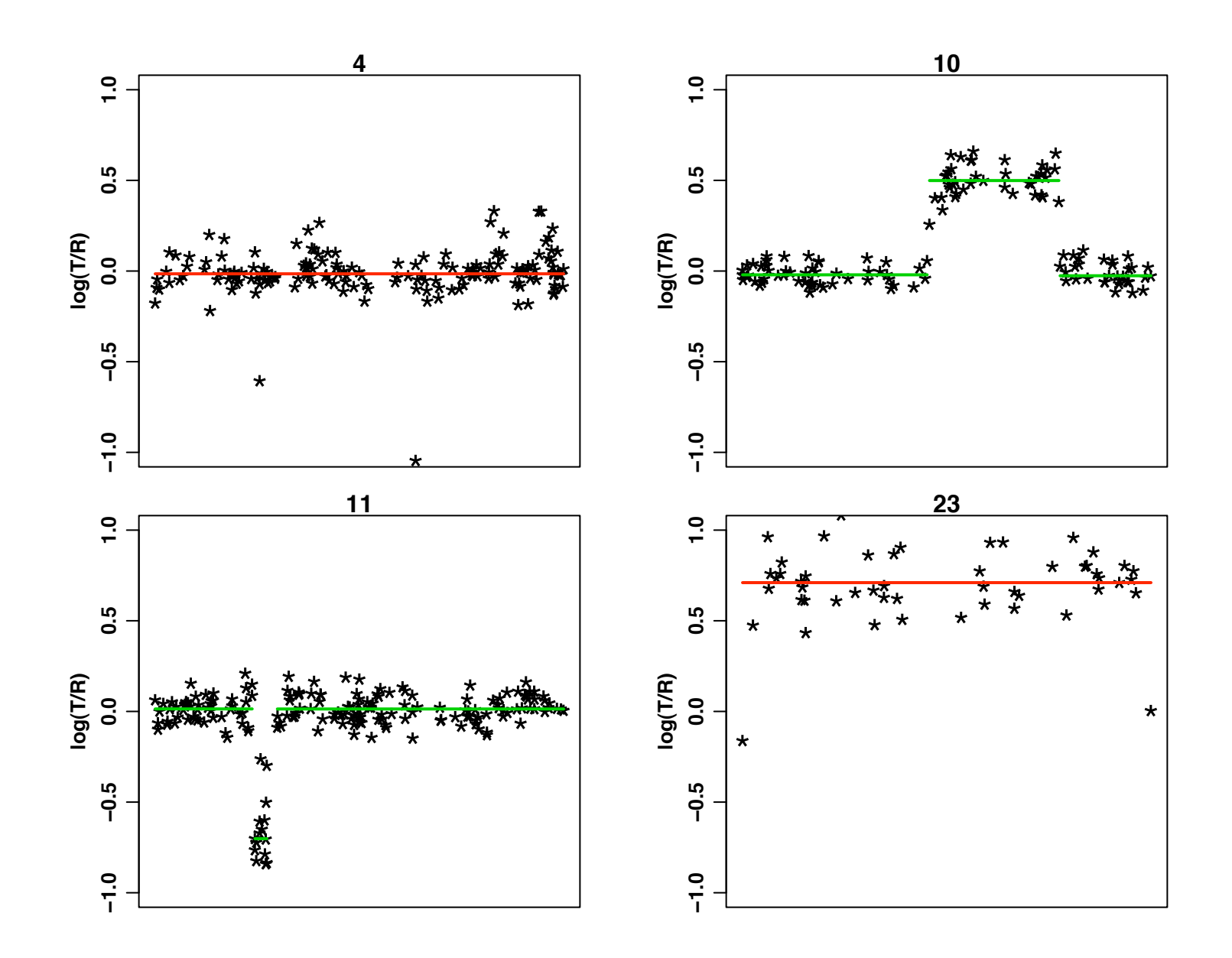

**A Final Example** 

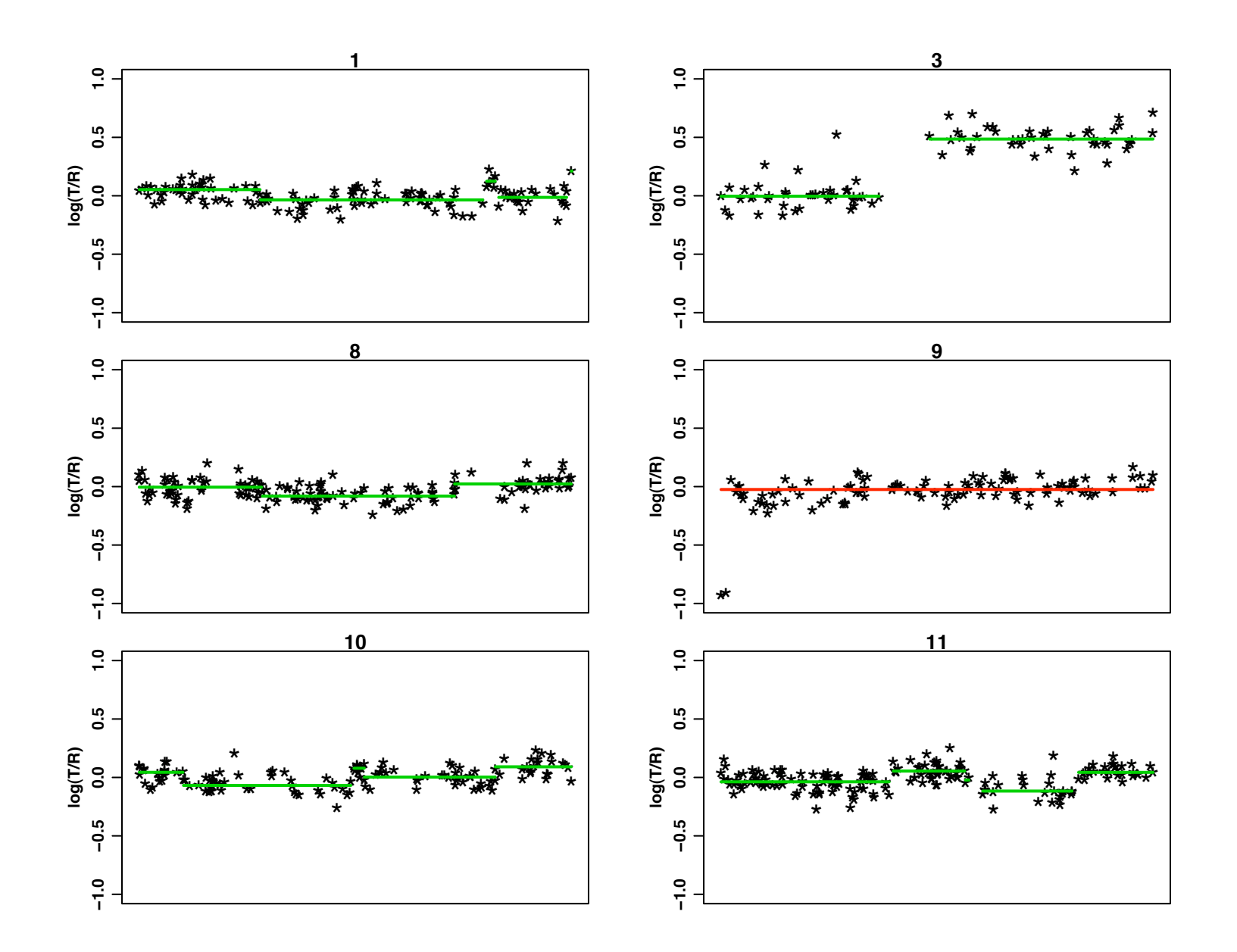

Suppose there are  $N$  change-points after CBS.

- 1. Find the best set of change-points  $n = 1, \ldots, N$ , choosing only among those previously identified
- 2. Choose the smallest n such that  $SS_n/SS_N-1 < c$ , where  $c$  is some pre-specified constant (such as  $0.05$ )  $(SS_n$  equivalent to the error sum of square in one way ANOVA; If n change-points,  $n + 1$  groups)

*•* Start with a step function from a CBS fit to

chromosome 11 from a real breast cancer study

- *•* Add Gaussian noise with SD estimated from same data
- *•* Apply CBS
- *•* Repeat process 100 times

### **Simulated Data**

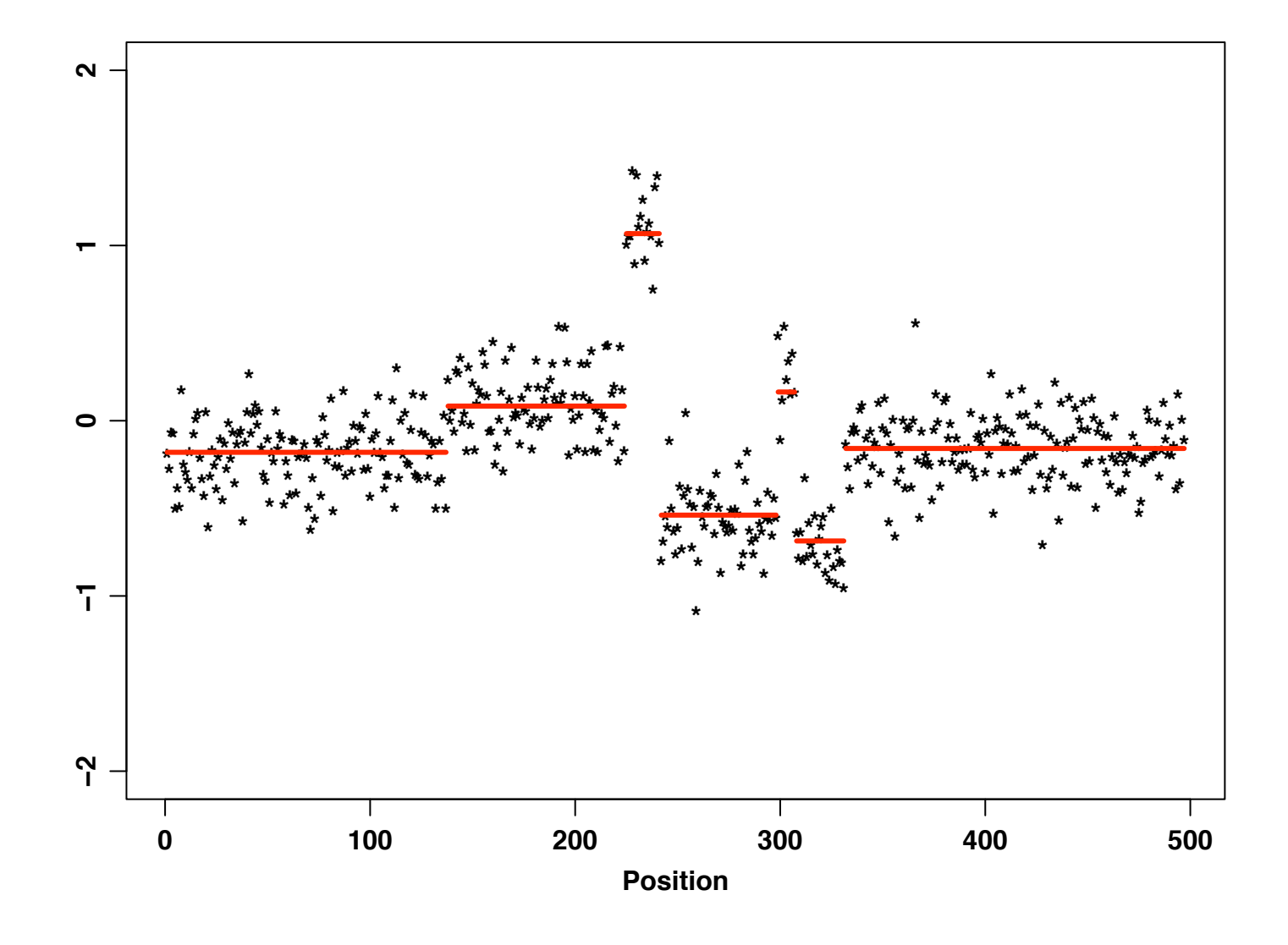

There were 6 change-points in the step function.

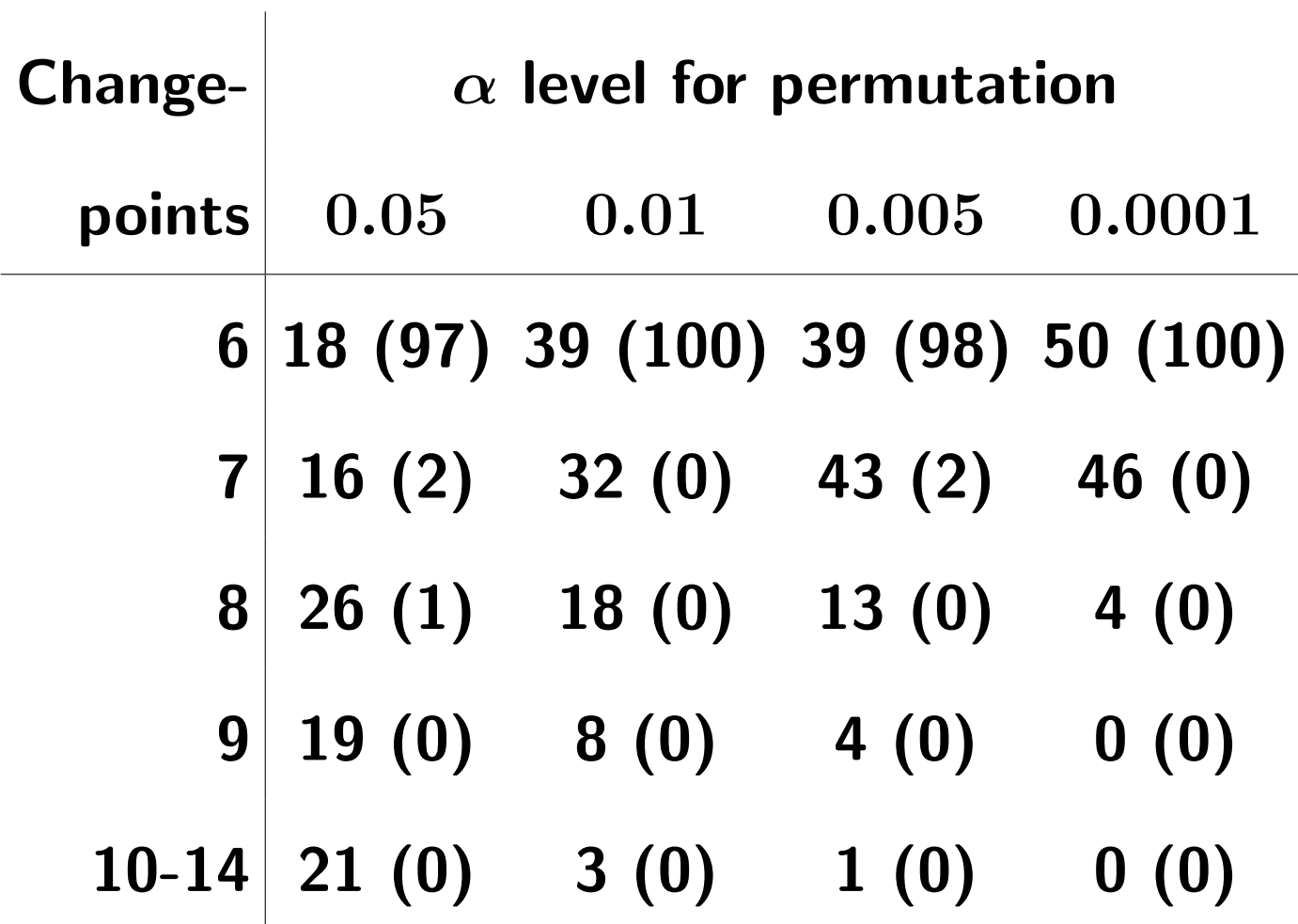

- *•* Specimens: 12 breast cancer tissues (thanks to Mike Wigler, Rob Lucito, and members of their labs)
- *•* Array: 9820 oligonucleotides of length 70
- *•* Analysis: Chromosome 17, which contains ERBB2/HER2NEU.

Increased HER2neu protein is associated with 30% of breast cancers, and correlates with poor prognosis and aggressive tumor growth. The drug Herceptin has been shown

to slow progression and increase tumor shrinkage.

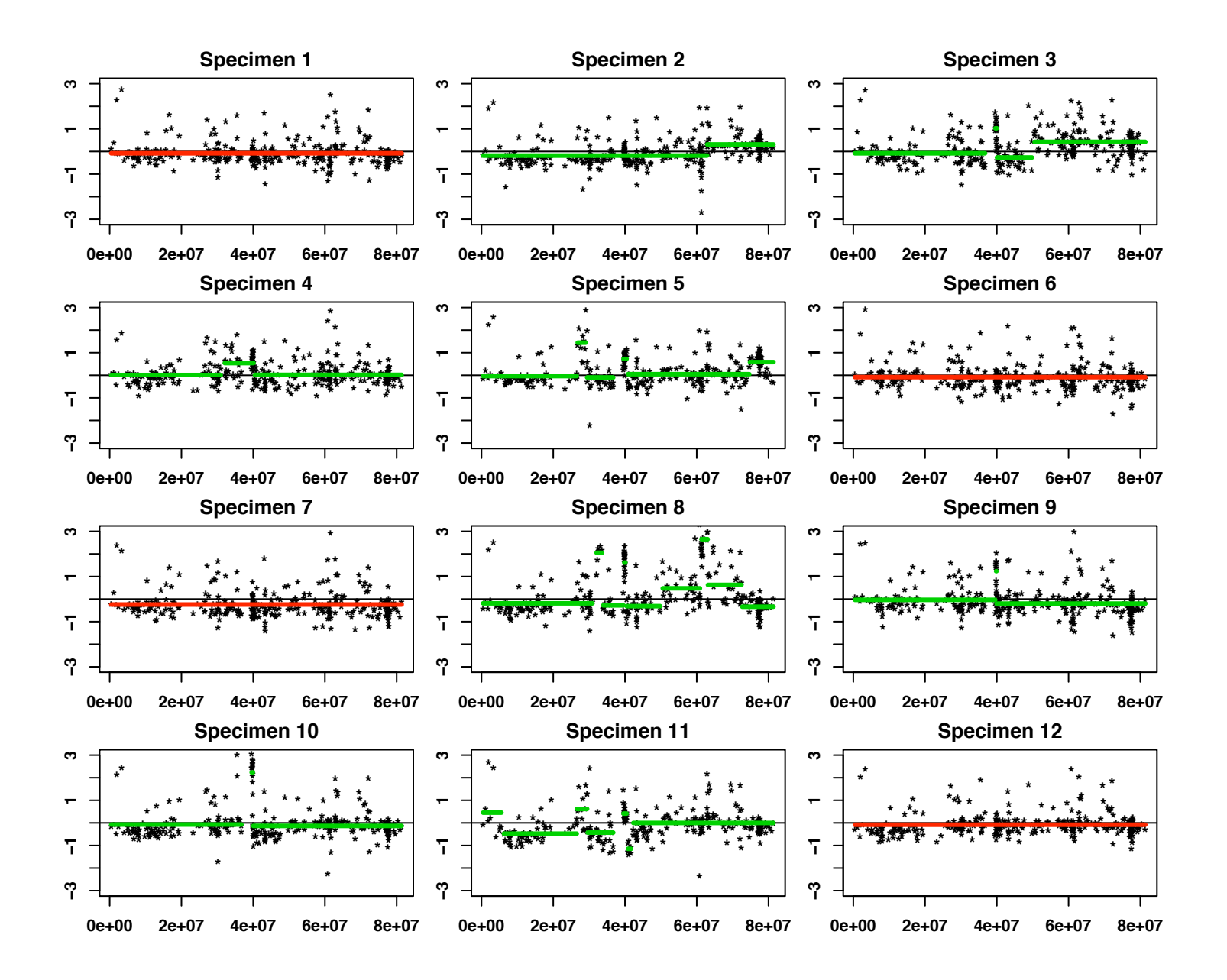

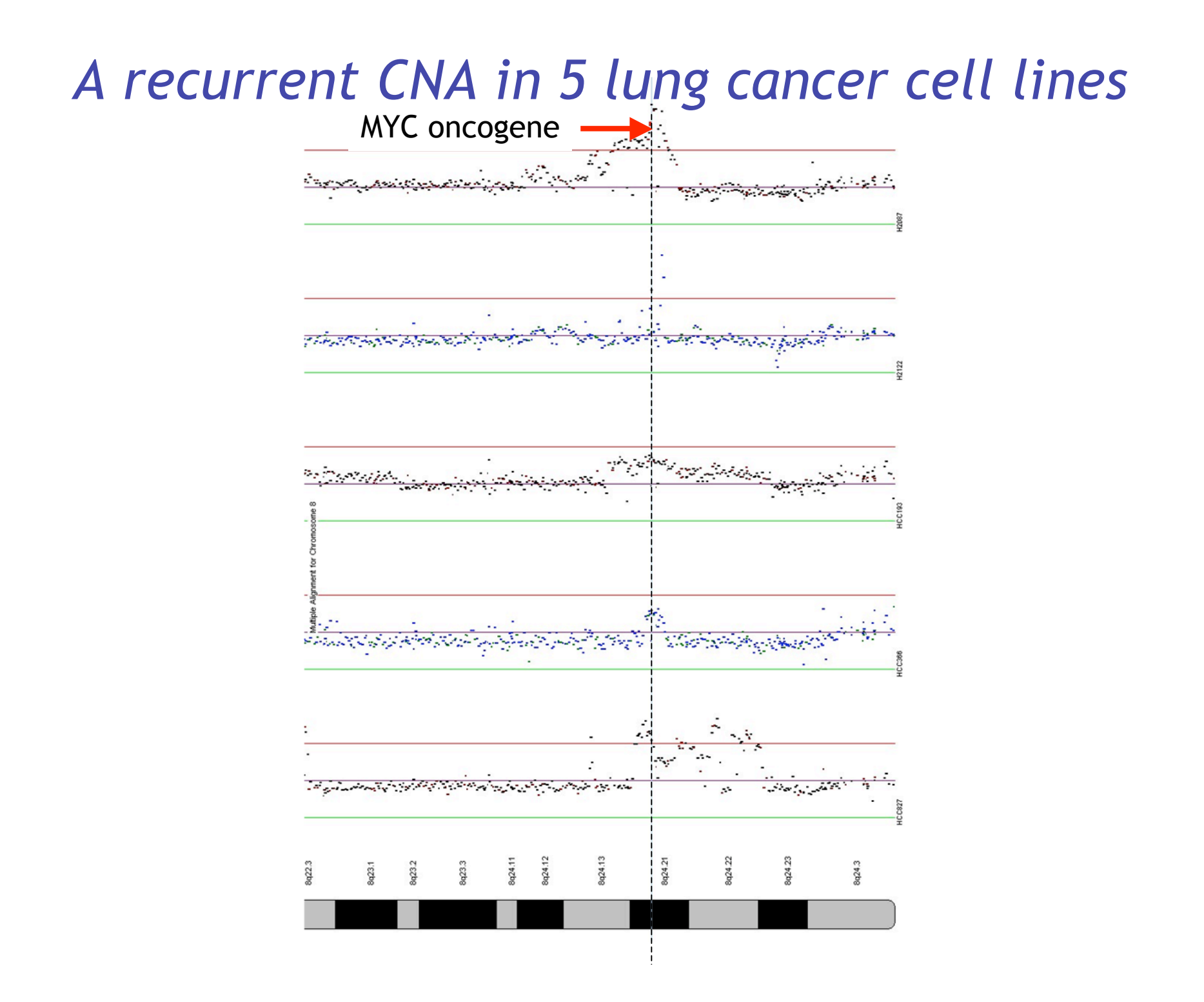

## *Goal: Detecting recurrent CNAs from multiple aCGH samples*

- **Goal**: find CNAs that are common to a set of samples to determine which CNAs are contributing to disease
	- Shared CNAs define a molecular characterization, or *profile* of the particular phenotype

#### **Challenges**:

- Not all samples will exhibit CNAs in the same place
- Only a small proportion of locations will show recognizable patterns
- Frequency of occurrence in those locations is variable

#### **Contributions**:

– Studying and comparing joint models to discover recurrent CNAs

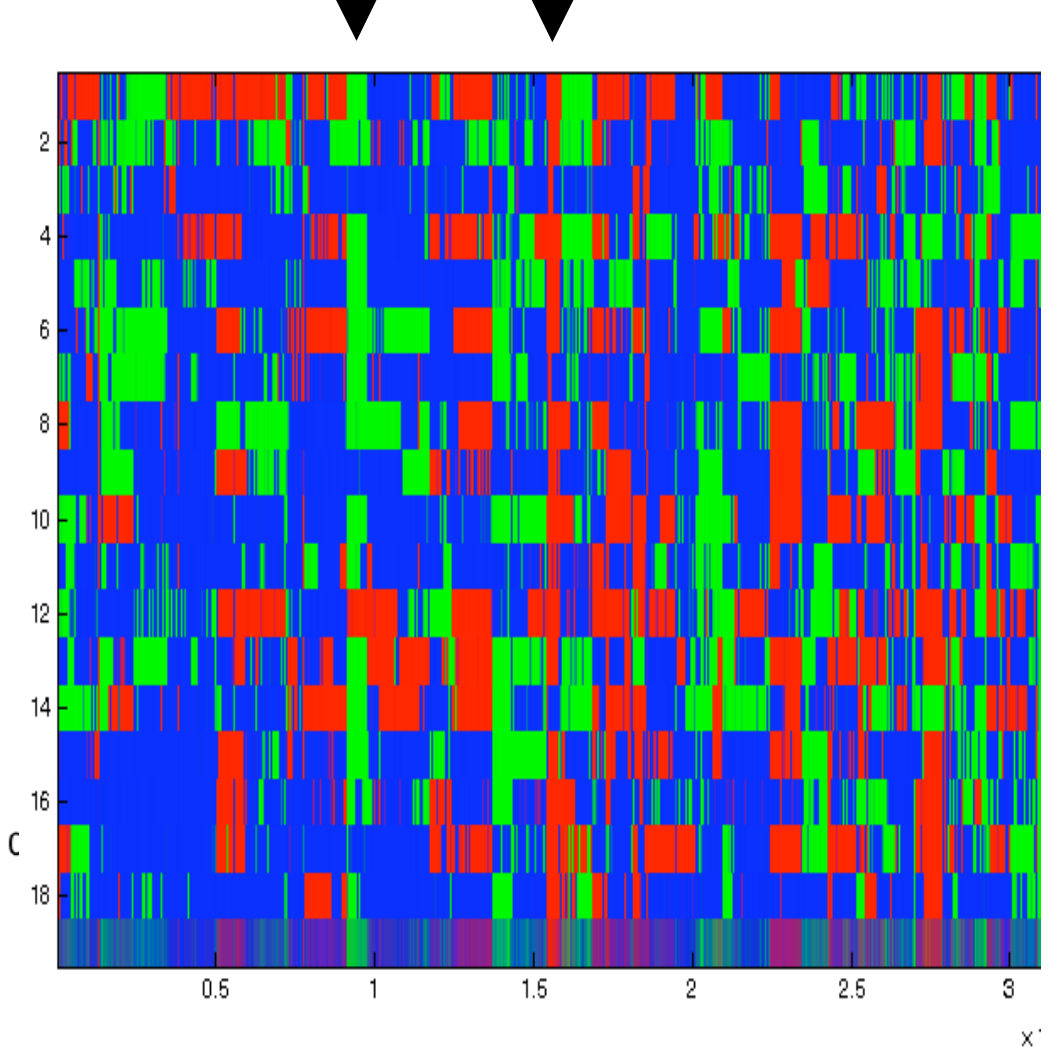

## *Signals missed by AF*

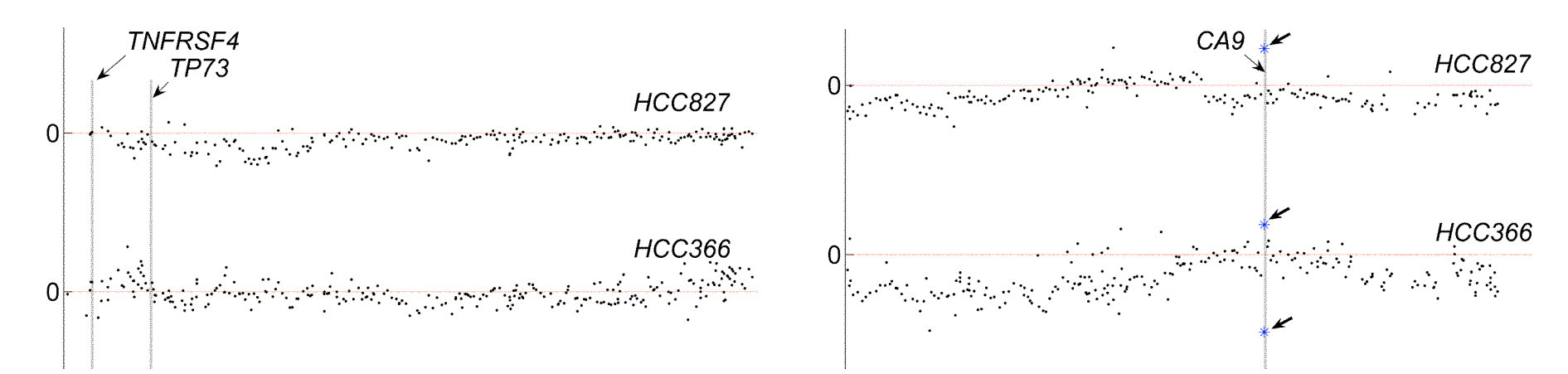

Borrow statistical strength across sampleslon ratio

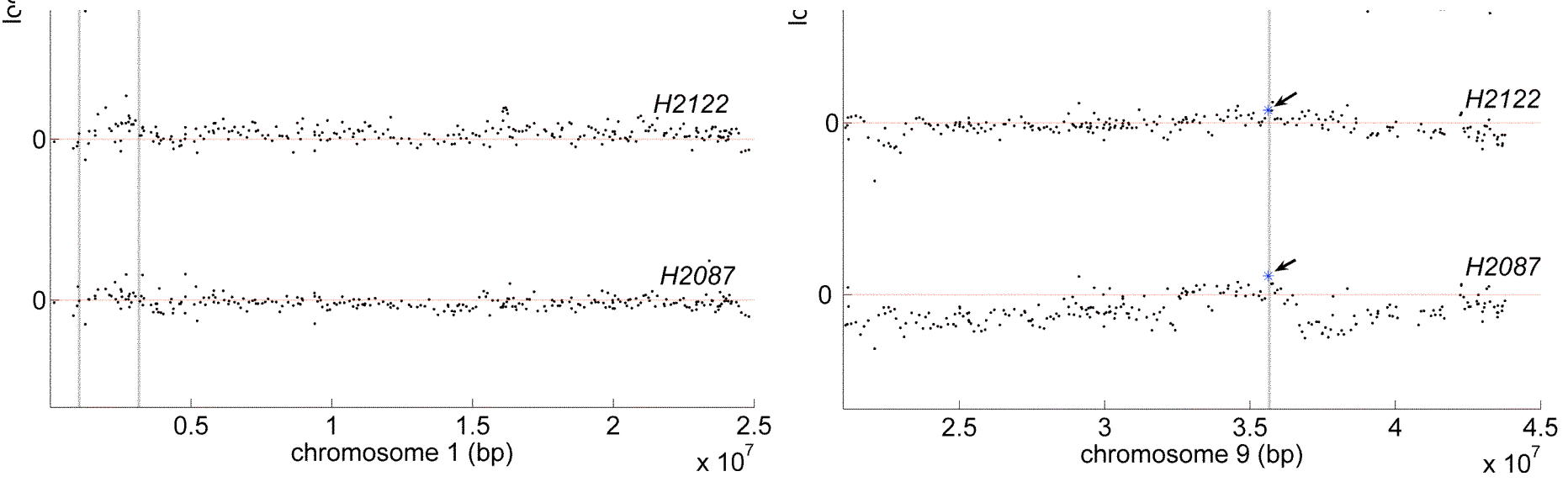

# *Models for recurrent CNAs*

 $M_t, Z_t \in \{L, N, G\}$ 

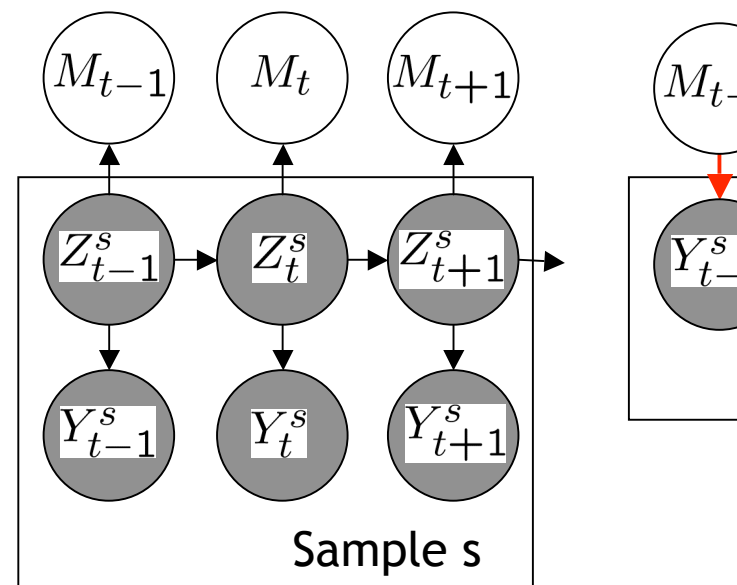

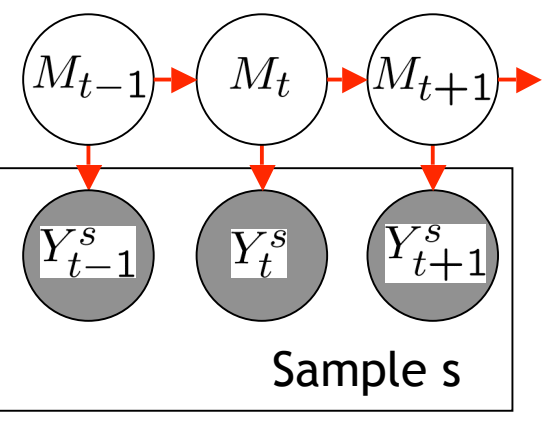

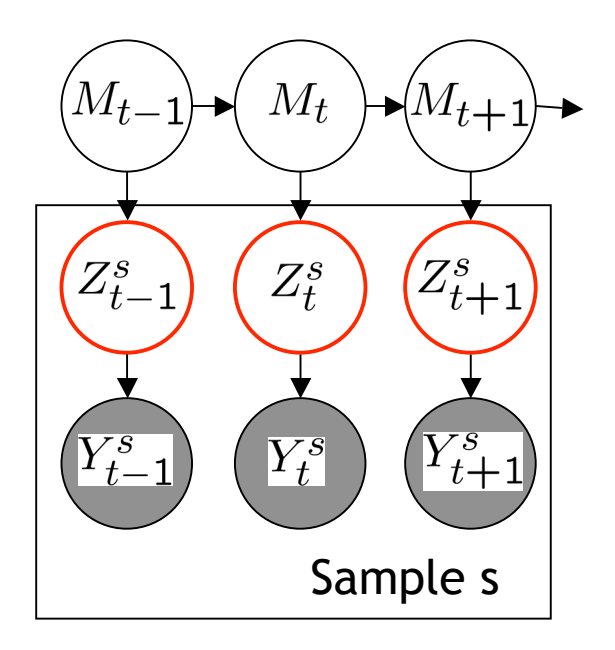

**Alteration frequency (AF):** Discretize each sample separately and summarize

⊠Use HMM on each sample **\*** Premature thresholding Cannot 'share' information

#### **Factored likelihood HMM (FL-HMM):**

Use a 'joint' emission model to infer M from the raw data

**Buffered FL-HMM (BFL-HMM):** Simultaneously infer M and Z

'Buffer' the master Ambiguous locations?

**⊠ No discretization X** One sample can dominate

# *Considering ambiguous regions*

Many clones will not have consensus What should the master do?

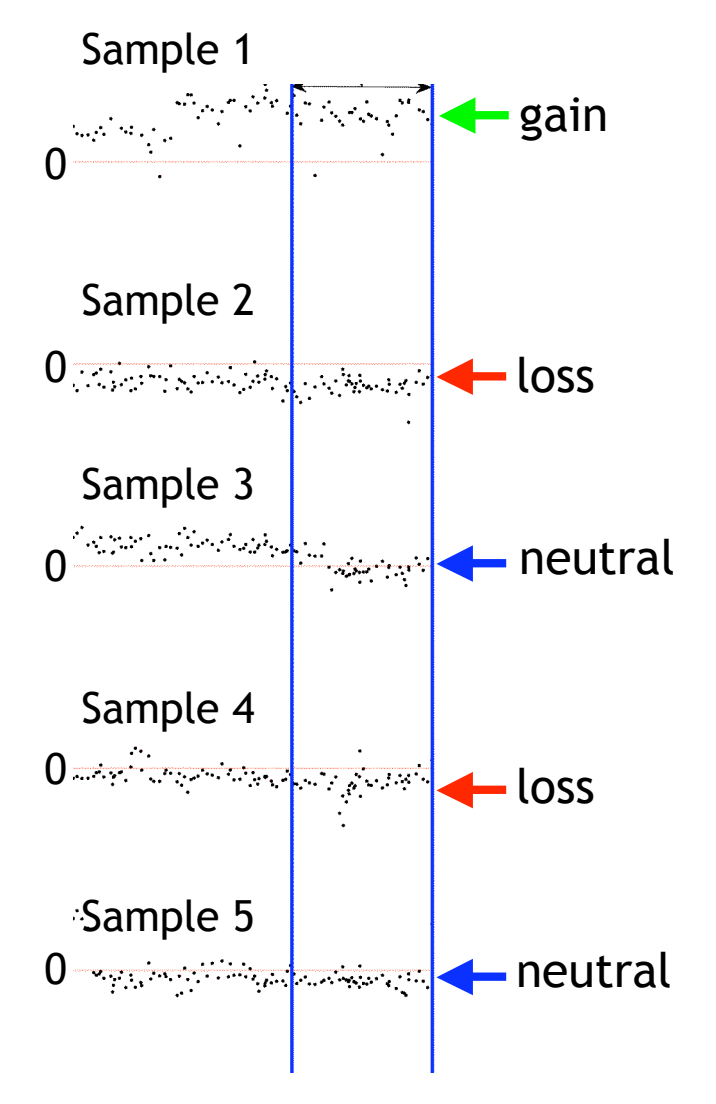

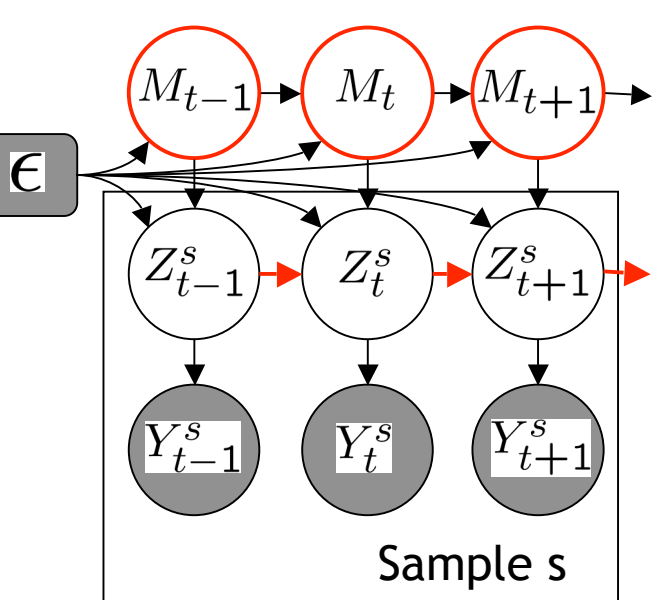

 $M_t \in \{L, N, G, U\}$ 

Hierarchical HMM (H-HMM): Allow M to 'opt-out' of L,N,G states

 $\boxtimes$  Explicitly model ambiguity Leads to more accurate and interpretable output Exert an adjustable level of control over Zs

# *H-HMM Inference*

- The  $Z<sup>s</sup>$  chains are coupled which makes inference hard
- Conditioned on M,  $Z<sup>s</sup>$  are independent and can be updated in parallel
- Use Blocked Gibbs MCMC sampling
	- Compute  $p(M|Z,\theta,Y)$
	- See paper for details
- Running time is O(TSN)
	- Number of data points and N MCMC samples
	- Considerably slower than other models due to Z chains

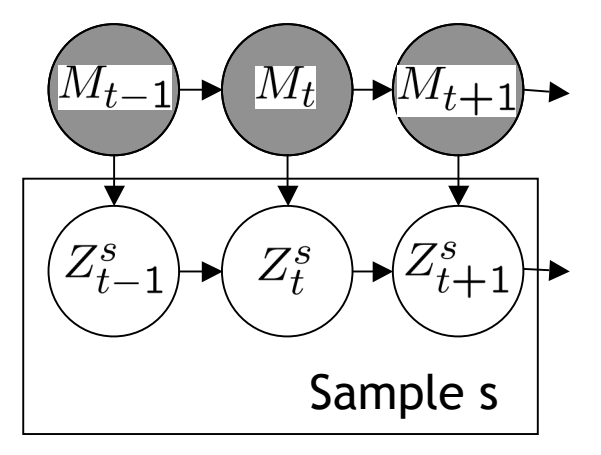

# *Synthetic data experiment*

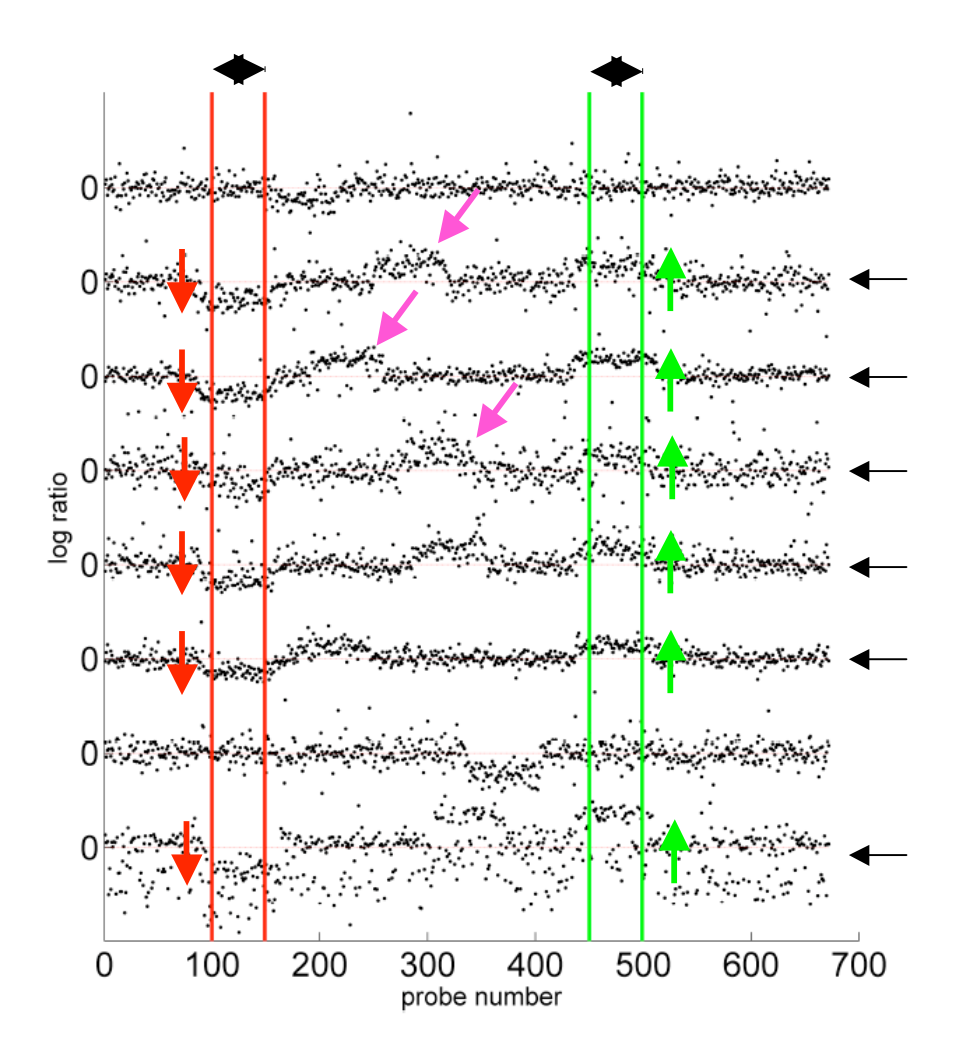

Data based on real data from 8 MCL cell lines and insert recurrent CNAs

Alter:

- Width
- Height
- Frequency
- Spike in random CNAs
- Repeat 3 times
- ~100 data sets, ~600 probes each

• ROC analysis measuring accuracy in predicting recurrent CNAs

### *H-HMM is quantitatively better than other models*

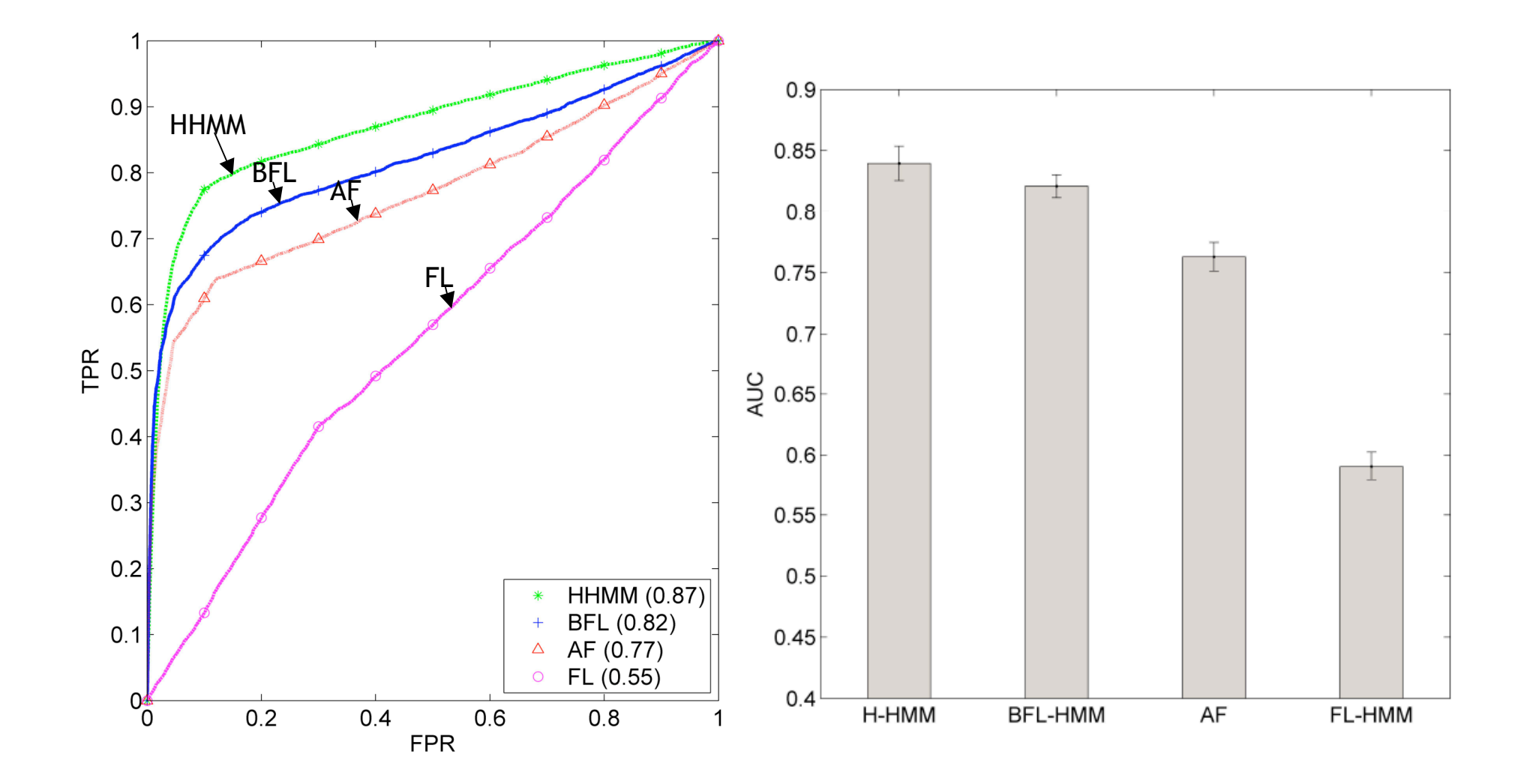

## *Qualitatively, the H-HMM is sparse, yet accurate*

18 Non small cell lung cancer Adenocarcinoma cell lines

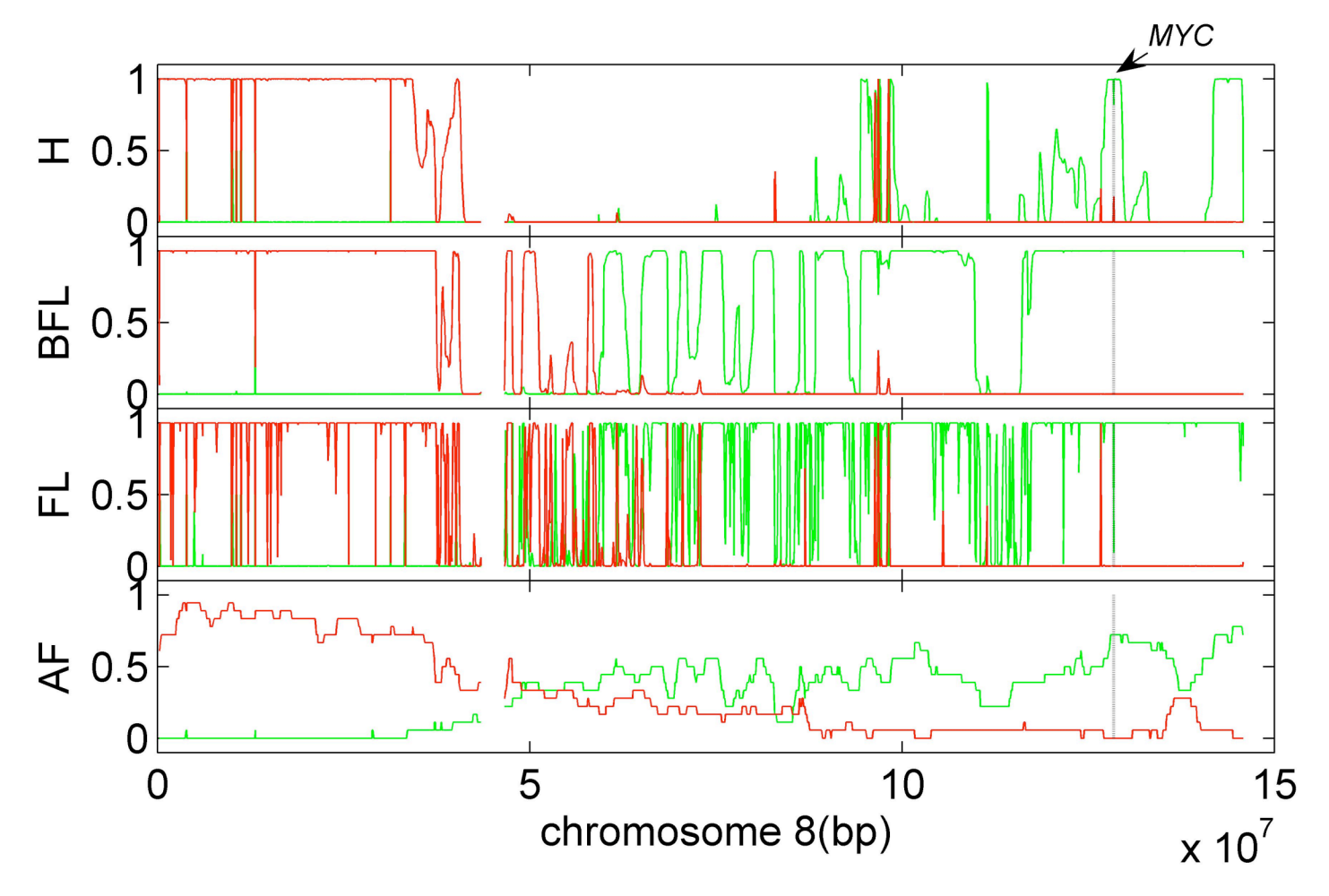

# *Summary*

- Developed and compared 3 new statistical models to detect recurrent CNAs in array CGH data
	- Infer a profile representing canonical locations without first discretizing the data
- H-HMM was quantitatively and qualitatively better than other models and the standard approach
- Evaluating results in large scale study and refining the model to detect low-frequency CNAs
- More info: http://www.cs.ubc.ca/~sshah/acgh

### Problem at hand

- $\blacktriangleright$  Consider a chromosome with  $n+1$  probes, indexed by  $i=0,1,...,n.$
- Define a partition of A as  $P(A) \equiv \{c_0 = 0, c_1, c_2, \ldots, c_K = n\}$ , in which  $c_k \in [0,n]$  are change points that break  ${\mathcal{A}}$  into  $K$ segments.
- Denote a segment by  $\Delta_k = (c_k, c_{k+1}]$ . Then  $\mathcal{A} = \cup_{k=0}^{K-1} \Delta_k$ .
- The goal is to find an appropriate partition and estimate the copy number state, denoted as  $\mu_k$ , for each segment of the chromosome defined by the partition.

### **Probability**

- Denote  $Y_{ij}$  the  $\log_2$  ratio of the copy numbers of probe  $i$  in<br>array  $i=1,\ldots, T$ array  $j=1,...,J$  .
- Suppose that probe j is in segment k, i.e.,  $i \in \Delta_k$ .
- $\blacktriangleright$  The model for  $Y_{ij}$  is given by

$$
Y_{ij}|P(\mathcal{A}), \mu_k, \sigma_k^2 \sim N(\mu_k, \sigma_k^2)
$$
, if  $i \in \Delta_k$ .

which can be rewritten as

$$
Y_{ij}|P(\mathcal{A}), \mu_k, \sigma_k^2 \sim N\left(\sum_{k=0}^{K-1} \mu_k I_{(c_k \le i < c_{k+1})}, \sum_{k=0}^{K-1} \sigma_k^2 I_{(c_k \le i < c_{k+1})}\right)
$$
(1)

where  $I_{()}$  is the indicator function. The full likelihood function<br>is alven by is given by

 $Like = \prod$  $\,$  $j=1$  $\prod$  $\, n$  $\prod_{i=1}^{n} \left( 2 \pi \sum_{k=0}^{K-1} \sigma_k^2 I_{(c_k \leq i < c_{k+1})} \right)^{-1/2} \times$ exp $\left[-\frac{\left(Y_{ij} - \sum_{k=0}^{K-1} \mu_k I_{(c_k \leq i < c_{k+1})}\right)^2}{2\sum_{k=0}^{K-1} K - 1\sigma_k^2 I_{(c_k \leq i < c_{k+1})}}\right]$  (2)

Likelihood
## Priors

- $\blacktriangleright$  Prior for the partition  $P(\mathcal{A})$ .
- Prior for the copy number state  $\mu_k$  parametric or nonparametric.
- Prior for other parameters.